# **ANALIZA FINANSOWA Grzegorz Szacoń**

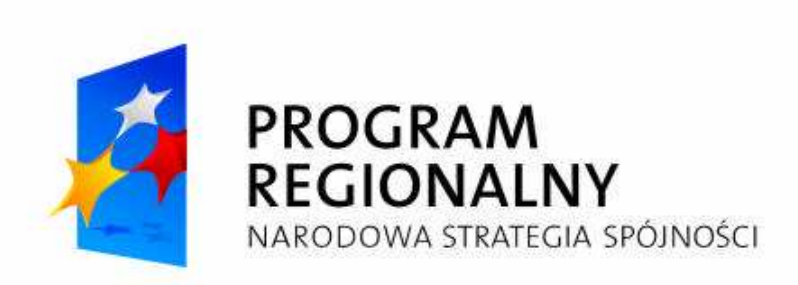

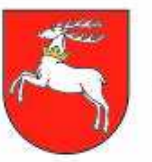

WOJEWÓDZTWO **LUBELSKIE** 

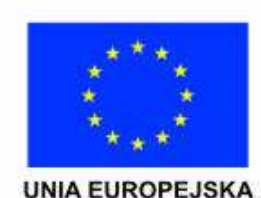

Projekt współfinansowany ze środków Europejskiego Funduszu Rozwoju Regionalnego w ramach Regionalnego Programu Operacyjnego Województwa Lubelskiego na lata 2007-2013.

## **Analiza finansowo – ekonomiczna informacje ogólne**

Celem przeprowadzenia analizy finansowej jest:

- $\bullet$ Ocena finansowej rentowności inwestycji i<br>kanitału własnego (krajowego), a także kapitału własnego (krajowego), a także finansowej bieżącej wartości netto poprzez ustalenie wartości wskaźników efektywności finansowej projektu.
- $\bullet$ Weryfikacja trwałości finansowej projektu i beneficjenta oraz operatora.
- $\bullet$ Ustalenie właściwego (maksymalnego)<br>dofinansowania z funduszy UE dofinansowania z funduszy UE.

## Analiza finansowo – ekonomiczna powinna uwzględniać:

- $\blacksquare$ metodologię przeprowadzenia analiz;
- $\blacksquare$ nakłady inwestycyjne na realizację projektu;
- b. źródła finansowania projektu;
- **przychody ze sprzedaży kalkulacja przychodów;**<br>- prognozo kosztów oksploatacyjnych inwestora: b.
- a. prognozę kosztów eksploatacyjnych inwestora;
- b. rachunek zysków i strat dla projektu;
- $\blacksquare$  rachunek przepływów pieniężnych inwestora w  $\blacksquare$ okresie realizacji i eksploatacji projektu;
- b. **analizę kosztów-korzyści – analizę finansową**<br>Drojektul: projektu;
- b. analizę kosztów-korzyści – analizę ekonomiczną projektu.

## W pierwszej kolejności należy przyjąć odpowiedni sposób przeprowadzania analiz:

- należy dołączyć do studium wykonalności skoroszyt w postaci np.<br>MSExcel lub OpenOffice: MSExcel lub OpenOffice;
- $\bullet$  skoroszyt powinien składać się z trzech grup arkuszy kalkulacyjnych opisanych następująco:
	- 1. grupa 1: Założenia,
	- 2. grupa 2: Obliczenia oraz
	- 3. grupa 3: Wyniki,
	- 4. wszystkie dane liczbowe, w szczególności te przedstawiane w arkuszach 'Wyniki' powinny mieć następującą formę:

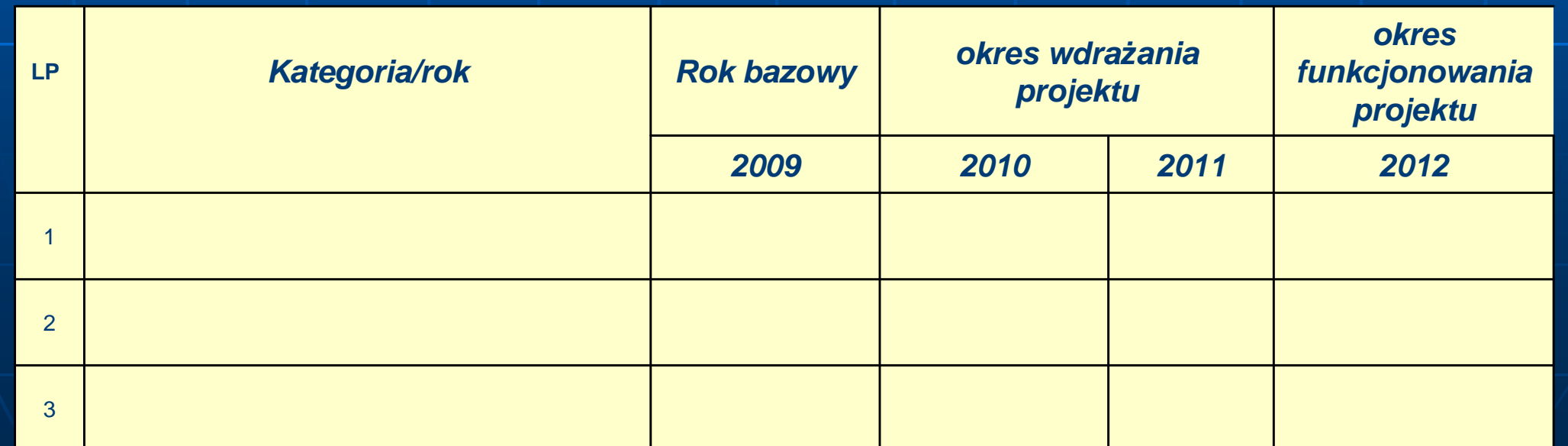

## **Następnie przyjmujemy odpowiednie**

Przyjęte założenia służące oszacowaniu korzyści gospodarczych płynących z realizacji danego projektu – powinny dotyczyć wszystkich płaszczyzn oddziaływania projektu, a w największym stopniu:

> 1.płaszczyzny finansowej,2.płaszczyzny gospodarczej,3.płaszczyzny społecznej,4.płaszczyzny ochrony środowiska.

## **NajwaŜniejsze ogólne zasady i załoŜenia, w szczególności**

- П Analiza powinna brać pod uwagę **całościową serię** działań, czynności lub usług służącą zaspokojeniu w pełni danej potrzeby i osiągnięciu założonego celu.
- b. Analiza powinna obejmować **zamkniętą całość przedsięwzięcia** – grupę projektów, a w przypadku starania się o dofinansowanie początkowych etapów złożonego projektu – również analizę ryzyka niezrealizowania pozostałych (końcowych) etapów projektu, od których faktycznie zależy powodzenie całości.
- b. Analiza powinna brać pod uwagę odpowiednie<br>Analiza powinna brać pod uwagę odpowiednie oddziaływanie projektu, które jest uzależnione od wielkości i zakresu projektu. **Zasadą powinno być również wykorzystanie tego samego poziomu oddziaływania dla obliczania kosztów, jak i korzyści projektu.**

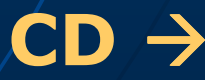

**NajwaŜniejsze ogólne zasady i załoŜenia, w szczególności -CD**

Ŀ, Analiza powinna (wytyczne szczegółowe określająw jakich przypadkach konieczne jest wykonywanie tych analiz) zawierać **analizę**wrażliwości i ryzyka, ponieważ pozwala ona<br>zarówno projektodawcy, jak i ewaluatorowi zarówno projektodawcy, jak i ewaluatorowiocenić, czy zmiany w oszacowanym oddziaływaniu projektu spowodowane zmianami w wielkościach kluczowych zmiennych, są niebezpieczne dla powodzenia projektu i mogą w<br>łatwy sposób uniemożliwić jego realizacie. łatwy sposób uniemożliwić jego realizację.

Г Analiza musi zawierać się w okresie<br>Anwestycyjnym i **`okresie referency** inwestycyjnym i **'okresie referencyjnym'**

## Okres referencyjny

**Okres "referencyjny"** to okres, dla którego przygotowywane są analizy kosztów i korzyści (CBA) – nie licząc okresu przygotowawczego i inwestycyjnego (które również muszą być objęte analizą). Jest to okres odpowiadający okresowi ekonomicznej użyteczności (życia)

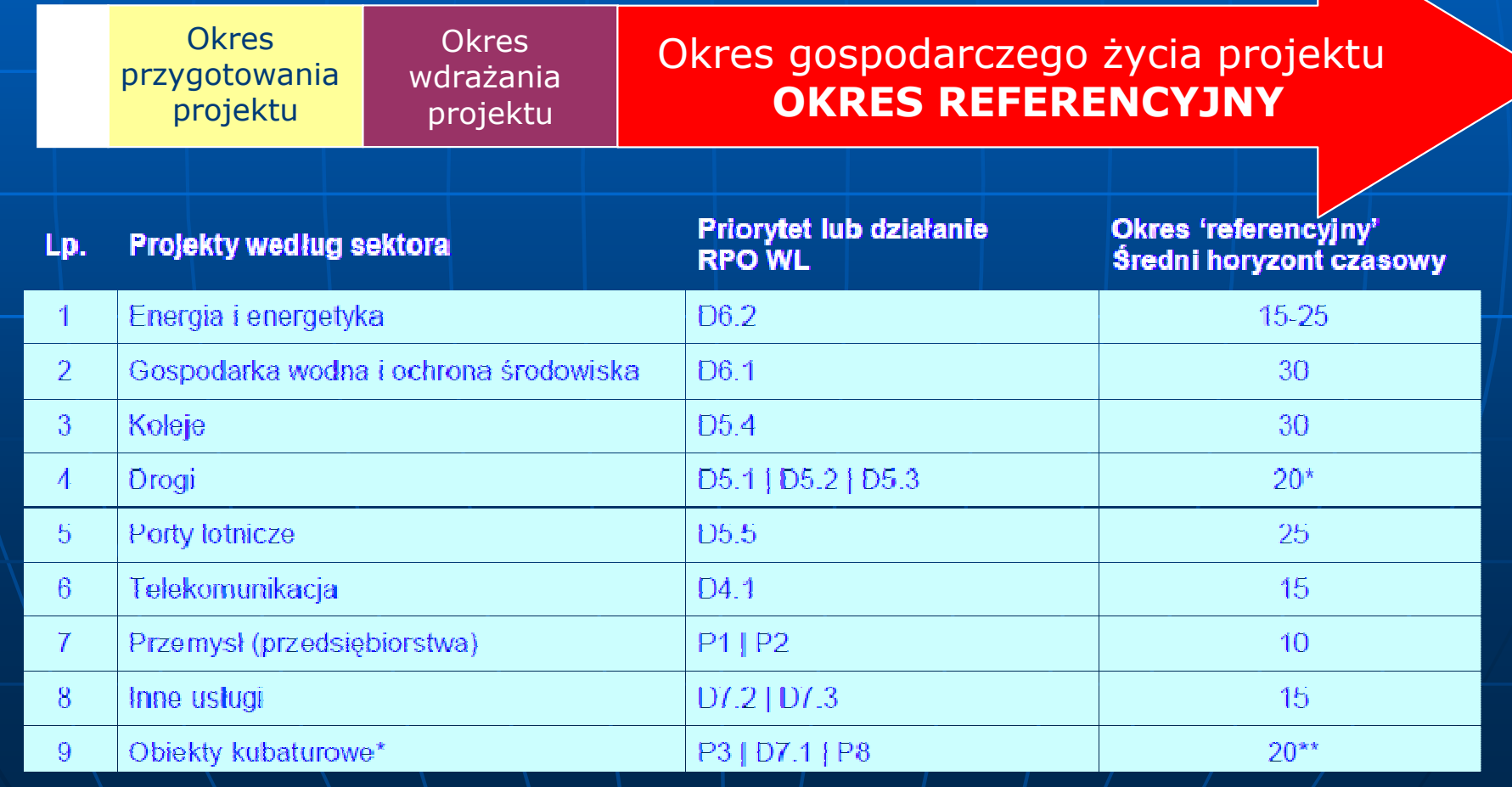

## **Wartość rezydualna**

Zdyskontowana wartość przewidywanych przychodów wygenerowanych przez analizowaną inwestycję w okresie wykraczającym poza okres referencyjny, pomniejszonych o odpowiadające im koszty operacyjne oraz o zmianę w kapitale obrotowym, przy czym koszty powinny uwzględniać nakłady odtworzeniowe niezbędne do utrzymania inwestycji – powinna być wliczona w wartość rezydualną (innymi słowy, wartość rezydualna jest tożsama z wartością **likwidacyjną)**.

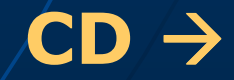

## **Wartość rezydualna - CD**

Wartość rezydualną oblicza się zgodnie z wytycznymi ogólnymi do studiów wykonalności dla projektów RPO województwa lubelskiego tj, wg. wzoru:

 *<sup>n</sup>* <sup>=</sup> gdzie: RV – wartość rezydualna,

 $FCFn$  – poziom wolnych przepływów pieniężnych obliczony jako suma przychodów operacyjnych z ostatniego roku w okresie referencyjnym pomniejszoną o sumę odpowiadającą im kosztów operacyjnych skorygowaną <sup>o</sup> zmianę kapitału obrotowego n – oznacza ostatni rok realizacji w przyjętym do obliczeń <sup>w</sup> okresie referencyjnym,i – oznacza przyjętą stopę dyskonta: i + 5%. / / **CD +** 

*i*

*FCF*

 $FV = \frac{1}{1 - 1}$ 

## **Wartość rezydualna – CD**

Wartość rezydualną:

- uwzględniamy do określania **finansowej trwałości** i **wskaźnika FRR/K** jedynie wtedy, gdy
- у. odpowiada ona rzeczywistemu wpływowi środków dla inwestora.
- у. zawsze uwzględniamy przy obliczaniu wskaźników **FRR/C** i **luki finansowej**.

## **Analiza finansowa**

- b. Musi być dokonana z punktu widzenia właściciela<br>rezultatów projektu. jednakże, jeżeli właściciel i<br>operator są odrębnymi podmiotami (prowadzącymi<br>odrębne księgi rachunkowe), analiza finansowa powinna<br>być skonsolidowana (ob
- $\blacksquare$ tzn. rzeczywistą kwotę pieniężną otrzymywaną lub<br>wypłacaną w ramach projektu. Dlatego niepieniężne póżycje rachunkowe, jak amortyzacja czy też rodzaju<br>rezerwy nie mogą być przedmiotem tej analizy.9
- b. **• Musi uwzględniać <b>wartość pieniądza w czasie** podczas<br>Wyliczania przepływów finansowych w różnych latach. Przyszłe przepływy pieniężne dyskontuje się wstecznie do wartości bieżącej (w pierwszym roku rozpoczęcia<br>projektu) za pomocą degresywnego w czasie<br>współczynnika dyskonta', którego wartość jest<br>uzależniona od przyjętej stopy dyskontowej.

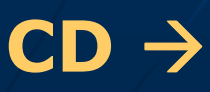

## **Analiza finansowa - CD**

- Analiza finansowa musi być sporządzona **w cenach**  stałych, ponieważ stopa dyskontowa jest wyrażona w wartościach rzeczywistych (uwzględnia inflację).
- Analiza finansowa musi być sporządzona przy użyciu<br>• metody nrzyrostu **metody przyrostu**
- Musi zapewniać, że przepływy środków pieniężnych są<br>– wyzględnione w tym roku, w którym heda faktycznie uwzględnione w tym roku, w którym będą faktycznie dokonane i zawierać się w okresie inwestycyjnym oraz danym **'okresie referencyjnym'**.
- W przypadku gdy rzeczywisty okres gospodarczego życia projektu przekracza dany okres odniesienia, **analiza uwzględnia równieŜ "wartość rezydualną"**

**Przyjmuje jeden poziom stopy procentowej dla wszystkich projektów w ramach RPO WL na poziomie 5%**

## Współczynnik dyskontowy

Jednakże, niezwykle istotne jest zachowanie spójności miedzy stopami dyskontowymi stosowanymi przy podobnych projektach w tym samym regionie. Przyjęcie różnych stóp dyskontowych w projektach składanych w tym samym konkursie utrudni ich porównywanie.

Wskaźnik dyskonta jest współczynnikiem, przez który należy przemnożyć wartość przepływów pienieżnych w danym roku, aby sprowadzić ich wartość do wartości z roku bazowego. Wylicza się go według wzoru:

$$
d_t = \frac{1}{(1+r)^t}
$$

qdzie:

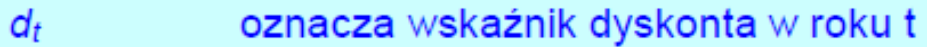

oznacza przyjętą stopę dyskonta  $\mathbf r$ 

- $\ddot{t}$ oznacza kolejny rok w okresie od przygotowania projektu do końca okresu 'referencyjnego'  $t \in \langle 0,1,2,...,n-1 \rangle$
- oznacza liczbę lat w okresie od przygotowania projektu do końca okresu  $\overline{p}$ 'referencyjnego'.

## Analiza ekonomiczna

Musi być dokonana z punktu widzenia społeczności, przy czym punktem wyjścia do analizy ekonomicznej powinny być przepływy<br>pienieżne określone w analizie finansowej pieniężne określone w analizie finansowej Powinna wychodzić z założenia, że wkład w projekt jest wyceniany w kontekście jego kosztu alternatywnego, a produkt końcowy – <sup>w</sup> kontekście gotowości klienta do zapłaty.

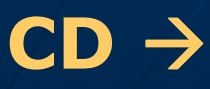

## Analiza ekonomiczna

## Korekty wymagane

Korekty fiskalne: należy odliczyć podatki pośrednie (np.<br>VAT), subwencje i wpłaty mające charakter wyłącznie przekazu pieniężnego (np. wpłaty z tytułu ubezpieczeń społecznych). Jednakże ceny muszą być powiększone o<br>podatki bezpośrednie. Również w przypadku, gdy<br>konkretne podatki pośrednie/subwencje mają za zadanie<br>zmienić efekty zewnętrzne, należy je uwzględnić w cenie.<br>rekta dotycz **Korekta dotycząca efektów zewnętrznych:** niektóre skutki projektu mogą oddziaływać na inne czynniki gospodarcze bez żadnego odszkodowania. Skutki te mogą być negatywne (np. nowa droga powodująca zwiększenie się poziomu za być negatywne (np. nowa droga powodująca zwiększenie<br>się poziomu zanieczyszczenia) lub pozytywne (np. nowa<br>linia kolejowa powodująca zmniejszenie się korków w ruchu<br>drogowym). Ponieważ efekty zewnętrzne, z samej definicji, **CD** -

## Analiza ekonomiczna

**Przekształcenie z cen rynkowych w ceny rozrachunkowe (ukryte – shadow prices) zostało ograniczone wytycznych jedynie do wynagrodzeń.**

Generalnie oprócz zniekształceń spowodowanych czynnikami<br>fiskalnymi i efektami zewnętrznymi również i inne czynniki<br>mogą oderwać ceny od równowagi konkurencyjnego (tj.<br>skutecznego) rynku: monopole, bariery handlowe, regula poprzez zastosowanie do cen finansowych **czynników konwersji**.

## Wynagrodzenia ukryte

Waga użyta do obliczania średniej powinna odzwierciedlać możliwa proporcje pracowników należacych do każdei z powyższych kategorii. Następnie należy odliczyć wpłaty z tytułu ubezpieczeń społecznych. W przypadku braku dokładnych danych statystycznych dotyczacych lokalnego rynku pracy, zaleca sie zastosowanie regionalnego wskaźnika stopy bezrobocia, jako podstawy określenia wynagrodzenia ukrytego. Na przykład, w sytuacji gdy mamy do czynienia z wysokim bezrobociem przymusowym, można zastosować podany poniżej prosty wzór:

$$
SW = FW \times (1 - u) \times (1 - t)
$$

gdzie:

- **SW** oznacza wynagrodzenie ukryte
- oznacza wynagrodzenie finansowe (rynkowe) **FW**
- oznacza regionalny wskaźnik stopy bezrobocia  $\mathbf{u}$
- $\mathbf t$ oznacza stawkę wpłat z tytułu ubezpieczenia społecznego i odpowiednich podatków

Źródło: European Commission. The New Programming Period 2007-2013: Guidance On The Methodology For Carrying Out Cost-Benefit Analysis, Working Document No. 4, 08/2006, s. 10.

Dla przykładu, w województwie lubelskim wynagrodzenie ukryte, zgodnie z przedstawionym powyżej wzorem wyniesie:

- 2.076,81 zł / m-c (średnio w roku 2005) **FW**
- 17,0% (na koniec 2005 roku)  $\mathbf{u}$
- 33% (tyle średnio odprowadza się podatków i składek społecznych od  $\mathbf{f}$ wynagrodzenia brutto – aby uzyskać wynagrodzenie netto)

 $SW = 2.076,81 \times (1 - 17,0\%) \times (1 - 33\%) = 1.149,74$ 

#### wynagrodzenie ukryte przeciętnego mieszkańca wyniesie: 1.150 zł.

Źródło: opracowanie własne na podstawie danych GUS.

## Nakłady inwestycyjne

W odniesieniu do nakładów inwestycyjnych należy przedstawić:

L. harmonogram finansowo-rzeczowy;

L. źródła szacunku nakładów.

- Przed przygotowywaniem harmonogramu rzeczowofinansowego, należy zebrać dane dotyczące dwóch<br>(opcjonalnie-trzech) wydzielonych pozycji:
- inwestycje rozwojowe i modernizacyjne (będące kosztem kwalifikowanym projektów) związane z realizacją projektu; П
- a s inwestycje odtworzeniowe (nie będących kosztem<br>kwalifikowanym) w okresie eksploatacji projektu, tj. zakup<br>ruchomych środków trwałych, urządzeń nie będących<br>składnikiem nakładów rozwojowych i modernizacyjnych,<br>nakłady na re
- rezerwę (opcjonalnie), która mimo, że kwalifikuje się do finansowania z funduszy unijnych, to jednak nie jest<br>uwzględniana w obliczeniu luki finansowej. Ta pozycja winna<br>być zatem wydzielona w harmonogramie.

## Źródła finansowania projektu

### W tym punkcie należy podać:

- П źródła finansowania przedsięwzięcia dla całego projektu, poszczególnych jego elementów, a także przeszłych i przyszłych etapów;
- e. rodzaj finansowania części projektu nie pochodzącej ze środków EFRR (czy są to środki własne, kredyt, czy może dotacja);
- e. sposób sfinansowania wkładu EFRR od momentu zapłaty za wykonane działania do uzyskania refundacji.

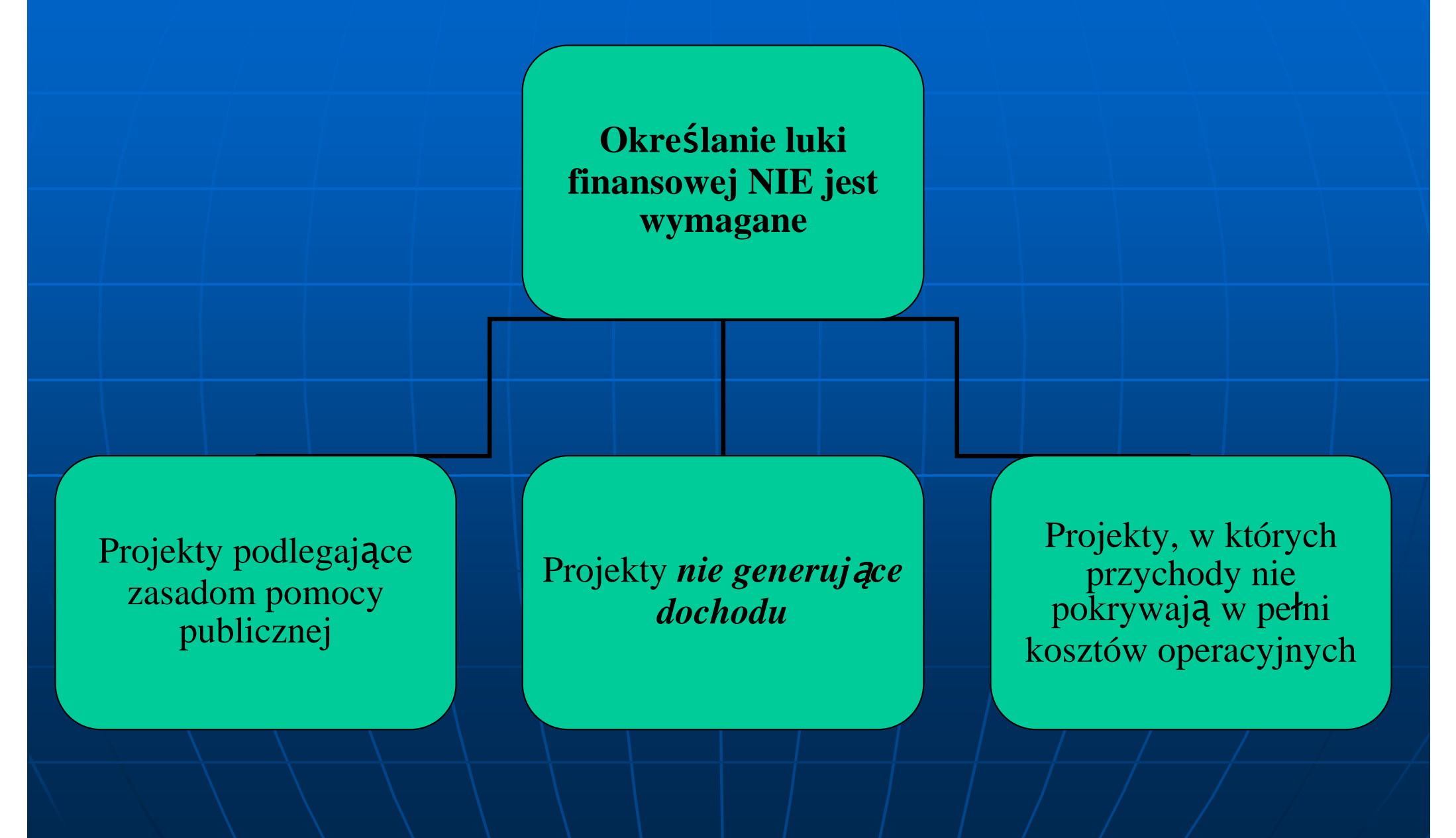

W okresie 2007-2013 utrzymano metodę luki w finansowaniu, jako podstawę obliczania dotacji UE dla projektów generujących dochody, przewidując Śe "wydatki kwalifikowane nie mogą przekraczać bieżącej<br>wartości kosztu inwestycji pomniejszonej o bieżącą wartość dochodu<br>netto z inwestycji w okresie referencyjnym właściwym dla danej kategorii inwestycji" [art. 55 ust. 2. rozp. 1083/06]

**Projekt "generujący dochód"** oznacza to projekt współfinansowany z<br>Europejskiego Funduszu Rozwoju Regionalnego lub Funduszu<br>Spójności, którego całkowity koszt przekracza 1 mln EUR, obejmujące Spójności, którego całkowity koszt przekracza 1 mln EUR, obejmujące<br>inwestycję w infrastrukturę, korzystanie z której podlega opłatom<br>ponoszonym bezpośrednio przez korzystających oraz wszelkie projekty<br>pociągające za sobą bieżącą kosztów operacyjnych. Projektami generującymi dochody/nie<br>są projekty, które podlegają zasadom pomocy publicznej w rozumieniu<br>art. 87 TWE, w tym pomocy de minimis lub dla których wsparcie<br>związane jest z instrument

W celu obliczenia luki finansowe posłużono się następującą<br>metodologia wynikającą z Wytycznych ogólnych do stud metodologią wynikającą z Wytycznych ogólnych do stu<br>wykonalności dla projektów w ramach PPO województy ccą<br>ak metodologią wynikającą z Wytycznych ogólnych do studiów<br>wykonalności dla projektów w ramach RPO województwa lubelskiego.

Ustalenie wielkości "luki finansowej" (R) – krok pierwszy gdzie:

- **Max (EE)** – oznacza maksymalne kwalifikowane wydatki = DIC –DNR (Art. 55 ust. 2 rozp.1083/06)
- **DIC** oznacza zdyskontowane koszt – oznacza zdyskontowane koszty inwestycyjne (w tym na kC – oznacza zdyskontowane koszty inwestycyjne (w tym nakłady)<br>odtworzeniowe, ale bez rezerw)
- **DNR** oznacza zdyskontowany przych ód netto = zdyskontowane przychody – dyskontowane koszty operacyjne + zdyskontowana<br>wartość rezydualna wartość rezydualna.
- W obliczeniach luki finansowej zgodnie z ww. wytycznymi nie ędnia się:
- amortyzacji i wszelkich zmniejszeń warto ści środków trwałych,rezerw na nieprzewidziane wydatki (nie wydzielano jej w harmonogramie),
- Do wyliczeń "luki" włącza się podatek VAT jeżeli jest kosztem<br>|- kwalifikowalnym kowalny

Ustalenie "kwoty decyzji" **(DA)** czyli kwoty, do jakiej ma zastosowanie wskaźnik – krok drugi współfinansowania dla danej osi priorytetowej (art. 41 ust. 2 . . . rozp. 1083/06**DA = EC×R**

gdzie:

**EC** oznacza wydatki kwalifikowane (niezdyskontowane)<br>Dawialkość luki

**R**–– wielkość luki<br>Jislamia miałka - %

Obliczonie wielkeć Obliczenie wielkości (maksymalnej) dotacji UE ––– – krok trzeci

Dotacja **UE= DA×max(CRpa)** = z ł

gdzie:

 **max (CRpa)** oznacza maksymalną wielkość współfinansowania przewidzianą dla osi priorytetowej w decyzji Komisji o przyj ęciu programu operacyjnego (art. 53 ust. 6).programu operacyjnego (art. 53 ust. 6).

### Podstawowe parametry kredytów i pożyczek

- e. **¤ wartość kredytu/pożyczki**<br>- waluta kredytu/pożyczki ,
- $\blacksquare$ **• waluta kredytu/pożyczki**,
- e. **oprocentowanie** (stałe, które nie zmienia się w okresie wskazanym w umowie kredytu bez względu na sytuacjęrynkową czy zmienne – uzależnione od sytuacji rynkowej, rynkową czy zmienne – uzależnione od sytuacji rynkowej,<br>zmieniane co 1, 3 lub 6 miesięcy na podstawie wysokości stóp procentowych – WIBOR, LIBOR lub EURIBOR)
- e. **okres kredytowania**
- **El karencie** (zapadalno **karencję** (zapadalność w przypadku obligacji)
- M. **rodzaj rat**
- П **opłaty i prowizje**

**SPORZĄDZAMY HARMONOGRAM SPŁAT**

## Przykładowy harmonogram spłat

### Tabela 9. Symulacja zadłużenia

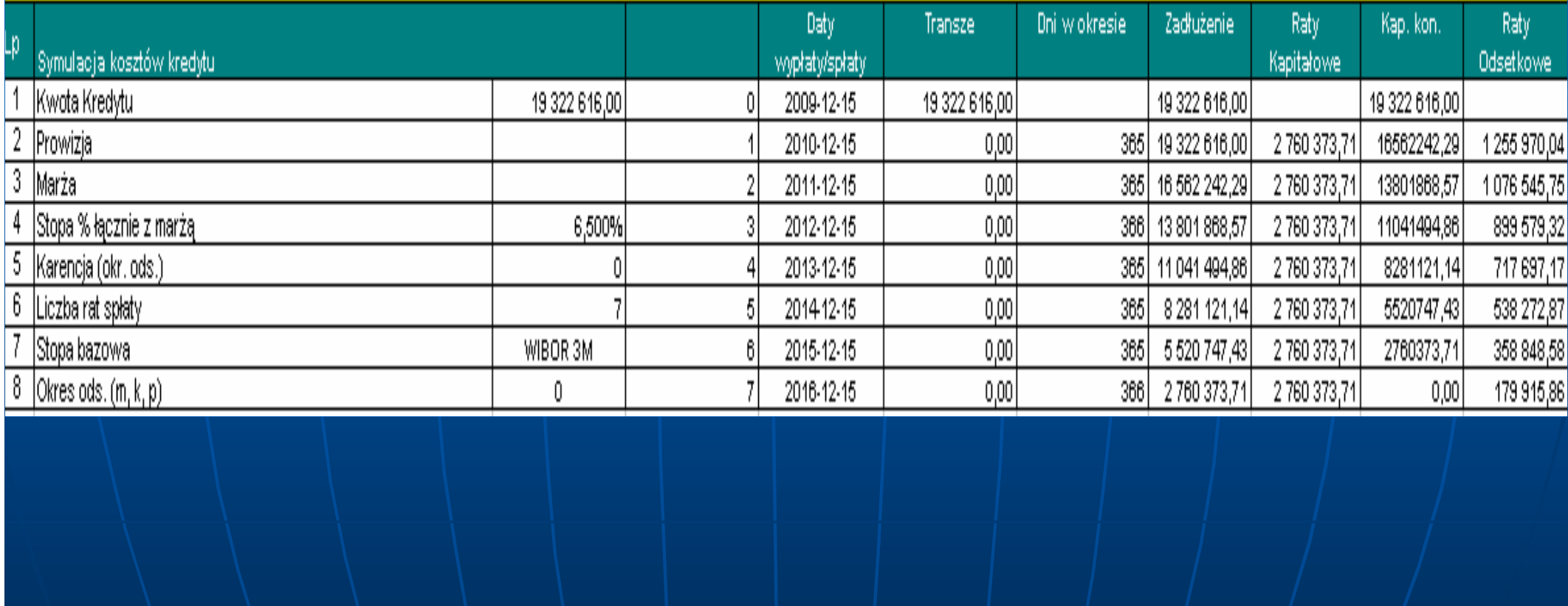

Sytuacj ę inwestora przeanalizowa ć nale<br>anja ży pod k Sytuację inwestora przeanalizować należy pod kątem<br>wskaźników długu, obsługi zadłużenia, inwestycji, udz źników długu, obsługi zad<br>SBVCh W.dochoda ł użenią, inwestycji, udzia łu dochodów własnych w dochodach ogółem i dochodu AVAIACEUV HA IEUNEUV IIIIES/KAI przypadającego na jednego mieszkańca.Analizowany wskaźnik obsługi zadłużenia, wylicza się wg<br>wzoru: wzoru:

### **Woz= (R+O+Zp+We)/Dog x 100%**

Woz-- wskaźnik zadłużenia

R – kwoty rat pożyczek i l budżetowym – kwoty rat pożyczek i kredytów do spłaty w danym roku<br>Idżetowym

0 – kwotyl ANITAW I WYAMITAWANYCH NANIAFAW WAFTASCIAWY – kwoty należnych w danym roku odsetek od pożyczek,<br>advtów i wyemitowanych panierów wartościowych kredytów i wyemitowanych papierów wartościowych

Zp - kwota potencjalnych spłat zobowiązań z tytułu kwota potencjalnych spłat zobowiązań z tytu łu udzielonych przez gminę por ęczeń

We - kwota przypadających w da kwota przypadaj ących w danym roku budWe - kwota przypadających w danym roku budżetowym<br>wykupu papierów wartościowych

Dog - dochody gminy <mark>d</mark> dochody gminy ogółem

وكارا المرسوط الاسترواق والمراج والموكومة Wskaźnik obsługi zadłużenia źnik obssługi zad<br>e financa ł użenia, z tytu ł Wskaźnik obsługi zadłużenia, z tytułów wymienionych w art.<br>169 ustawy o finansach publicznych, nie może przekroczyć 15<br>2⁄2 deshedew % dochodów.

Badaniu poddano także bud żet inwestora pod kontem wska źnika dBadaniu poddano także budżet inwestora pod kontem wskaźnika długu,<br>tj. wielkości zadłużenia gminy w stosunku do dochodów ogółem. ści zadł użenia gminy w stosunku do dochod ów ogótj. wielkości zadłużenia gminy w stosunku do dochodów ogółem.<br>Wskaźnik ten liczony został wg wzoru:

### **Wd=(K+P+E+Dep+Wz)/Dogx100%**

Wd- wskaźnik długu

- K kwota zadłużenia z tytułu pożyczek i kredytów
- P kwota zobowi ązania wynikającego z udzielonych przez gminęporęczeń
- E kwota zadłużenia z tytułu papierów wartościowych
- Dep- przyj ęte depozyty
- Wz- wymagalne zobowi ązania
- Dog dochody gminy ogółem

 Do zbadania powyższego wska źnika przyj ęto tytuły zaliczane do d Do zbadania powyższego wskaźnika przyjęto tytuły zaliczane do długu<br>publicznego zgodnie z art. 11 ustawy o finansach publicznych.<br>Dedatkowe wyzaledniene petencialne zebewiazania z tytułu udzielenyc Dodatkowo uwzgl ędniono potencjalne zobowi ązania z tytuDodatkowo uwzględniono potencjalne zobowiązania z tytułu udzielonych<br>przez gminę poręczeń. Ustawa o finansach publicznych nie zalicza tego ę por ęczeprzez gminę poręczeń. Ustawa o finansach publicznych nie zalicza tego<br>typu zobowiązań do długu publicznego ale są one brane pod uwagę prze ń do długu publicznego ale są one brane pod uwag<br>z zdolności kredytowej, stad też uznano za stosowr ę przez banki do analizy zdolności kredytowej, stąd też uznano za stosowne<br>wyzalednienie również tych zebewiazań uwzględnienie również tych zobowiązań.<br>–

 Zgodnie z zapisami ustawy o finansach publicznych wskaźnik dZgodnie z zapisami ustawy o finansach publicznych wskaźnik długu nie–<br>może przekroczyć 60% dochodów.

W ocenie możliwo W ocenie możliwości finansowych inwestora analizie<br>poddano także, jaki procent wydatków ogółem gminy że, jaki procent wydatk ów ogópoddano także, jaki procent wydatków ogółem gminy<br>stanowią wydatki inwestycyjne. Wskaźnik inwestycji<br>liczony został wg wzoru: został wg wzoru:

### **Wi =I/Wogx100%**

Wiwskaźnik inwestycji

I - wydatki inwestycyjne wydatki inwestycyjne

Wog - wydatki gminy o wydatki gminy ogółem

 Wskaźnik ten powinien znajdować si ę w przedziale 10% $50%$ . -50%..

Kolejnym wskaźnikiem jaki został wyliczony to wskaźr źnikiem jaki został wyliczony to wskaźnik udziału dochodów własnych i kolej przez przez przez przez przez przez przez przez przez przez przez przez prz łu dochodów wudziału dochodów własnych<br>w dochodach ogółem. Minim ółem. Minimalny poziom tego wskaźnika ⁄to 21 %, U= Dw/Dogx100%U-wskaźnik udziałuDuy dochody who Dw-dochody własne Dog-dochody gminy ogółem

Możliwość realizowania potrzeb spo<br>t określana przez wskaźnik doch łecznych przez gminęjest określana przez wskaźnik dochodu przypadającego ślana przez wskaźnik dochodu przypadaj jest okresiana przez wskażnik docnodu przypadającego na<br>jednego mieszkańca. Poziom tego wskaźnika nie powinien ńca. Poziom tego wskaźnika nie powinien być ni Ŝszy ni Ŝ 500 z ł/Mk. Dochód jaki przypada na jednego mieszkańca badanej gminy jest znacznie wyższy od poziomu minimalnego. gminy jest znacznie wyższy od poziomu minimalnego. Dla<br>roku objęty analizą tj. roku 2008 średni dochód gminy ą tj. roku 2008 średni dochroku objęty analizą tj. roku 2008 średni dochód gminy<br>przypadający na jednego mieszkańca wyniósł ponad ńca wyni ósprzypadający na jednego mieszkańca wyniósł ponad<br>2000,00 zł/Mk. Liczba mieszkańców, wg danych gminy: 11065 osób. Wskaźnik ten wyliczony został wg wzoru:**Dm=Dog/L**

Dm - wskaźnik dochodu przypadaj Dm - wskaźnik dochodu przypadającego na jednego<br>mieszkańca ńca

L -\liczba r liczba mieszkańców

log - dochody aminy  $\mathsf{Dog}\mathord{\scriptstyle\downarrow}$ dochody gminy ogółem Przychody ze sprzedaży · kalkulacja przychodów

### W odniesieniu do przychodów ze sprzedaży należy przedstawić:

- п założenia dla wariantu bazowego
- **■** założenia dla wariantu inwestycyjnego п
- п kalkulację przychodów
- $\blacksquare$ zaprognozować liczbę użytkowników dla wariantu bazowego
- Г zaprognozować liczbę użytkowników w wariancie realizacji inwestycji
- b. przygotować plan taryfowy lub cennik dla obydwu wariantów

KALKULACJA POWINNA ZAWIERAĆ PRZYCHODY ZE SPRZEDAŻY I POZOSTAŁE PRZYCHODY OPERACYJNE ORAZ ŚCIĄGALNOŚĆ (oszacować lub wykazać że wynosi 100 %)

### Kalkulacja kosztów eksploatacyjnych w wariancie inwestycyjnym i bezinwestycyjnym

Ujmujemy koszt związane z projektem.Następnie należy trzymać się następujących zasad:<br>"przyjąć realne i możliwe do osiagniecją założenia o przyjąć realne i możliwe do osiągnięcia założenia odnośnie kosztów, uwzględnić wszystkie koszty,

Podzielić koszty według klasyfikacji kosztów rodzajowych przy założeniu kontynuowania działalności bez realizacji projektu w odpowiednim okresie referencyjnym na: koszty paliwa, koszty energii elektrycznej,koszty innych mediów,koszty materiałów,**koszty wynagrodzeń brutto z narzutami,<br>"koszty usług obcych** koszty usług obcych, koszty remontów i konserwacji, opłaty za korzystanie ze środowiska, kary za przekroczenia warunków korzystania ze środowiska,koszty ogólnozakładowe,**-**inne (podać jakie, **nie możemy w tym miejscu uwzględniać**<br>-amortyzacii) **amortyzacji**).

#### Przykłady obliczeń koszt ów energia elektryczna

- **Energia na potrzeby o "Romania"**<br>Awietlovch (wszystkick świetlenia ––– łączna moc punkt ów świetlnych (wszystkich oświetlenia zewnętrznego i świetlenia zewnświetlnych (wszystkich oświetlenia zewnętrznego i<br>wewnetrznego) wynosi 1,9 kW. Łacznie należało bę ętrznego) wynosi 1,9 kW. Łącznie nale $\dot{\mathsf{Z}}$ ało bwewnętrznego) wynosi 1,9 kW. Łącznie należało będzie<br>oświetlać średnio od 1500 do 700 przez 3 miesiące ti. świetlaćśrednio od 1500 do 700 przez 3 miesi oświetlać średnio od 1500 do 700 przez 3 miesiące tj.<br>listopad, grudzień, styczeń – 120 dni × 16 h = 1920 kv pazdzierniku, lutym marci – 120 dni × 16 h = 1920 kWh, w<br>ćrednio od 1700 do 600 – 90 dni ździerniku, lutym marcu średnio od 1700 do 600 –– 90 dni ×<br>|-13 = 1170 kWh, w pozostałych miesiącach kwiecień – jest na pozostałych mię łych miesi ącach kwiecień– wrzesień od 2000 do 500 tj. 9 h × 180 dni = 1620 kWh –łącznie na potrzeby oświetlenia terenu i pomieszczeń l biurowych (przewiduje się obsług<br>stosowane współczynnika iednos: ę ca<br>zesn łodobowbiurowych (przewiduje się obsługę całodobową więc nie<br>stosowano współczynnika jednoczesności 0,35 ponieważ oswietlenie zewnętrzne pracować będzie przy wspołczył świetlenie zewnętrzne pracowaćbędzie przy wspóoświetlenie zewnętrzne pracować będzie przy współczynniku<br>jednoczesności równym 1 i identycznie założono współczynnil ści r ównym 1 i identycznie zał ożono wsp ójednoczesności równym 1 i identycznie założono współczynnik<br>jednoczesności dla uproszczenia w odniesieniu dla pozostałych punktów świetlnych wewnątrz budynku) – $7$  4710 kWh.
- Energia elektryczna na potrzeby biurowe (urz Energia elektryczna na potrzeby biurowe (urządzenia)<br>biurowe) – łączna moc gniazd wynosi 1 kW, współczyr – łączna moc gniazd wynosi 1 kW, wsp óbiurowe) – łączna moc gniazd wynosi 1 kW, współczynnik<br>jednoczesności wynosi 0,1. Dla uproszczenia przyjęto, że ści wynosi 0,1. Dla uproszczenia przyj ęto, że urządzenia będą włączane wyłącznie na jednej/zmianie 8– ądzenia będąurządzenia będą włączane wyłącznie na jednej/zmianie 8<br>godzinnej, stąd 0,1 kWh × 8 × 365 dni = 292 kWh

### Przykłady obliczeń koszt ów elektryczna– energia

- $\blacksquare$  Energia elektryczna na potrzeby wentylacji – moc zainstalowana 0,3 kW. Dla zapewnienia 5 krotnej wymiany powietrza wentylatory będą pracowa ły 0,5 g z przerwa 2 g. W cyklu 1 zmiany będąpracowały łącznie 1,5 g. Zakłada się, że po godzinie 15 wer ły łącznie 1,5 g. Zakłada si ę, pracowały łącznie 1,5 g. Zakłada się, że po godzinie 15 wentylatory<br>jeden raz wymienią powietrze. W sumie łącznie dziennie będą<br>pracowały 2 h × 0,3 kW × 365 = 219 kWh. dąpracowały 2 h × 0,3 kW × 365 = 219 kWh.<br>Ogrzewanie pomieszczeń technicznych. Mes grzewszą wynes
- <u>. It is the second th</u> **Controvanie pomieszczeń**<br>Zakłada się że controlista Ogrzewanie pomieszczeń technicznych. Moc grzewcza wynosi 9 kW.<br>Zakłada się, że spadek temperatury poniżej wymaganej tj. poniżej Zakłada się, że spadek temperatury poniżej wymaganej tj. poniżej<br>+ 8 oC nastąpi w miesiącach – październik – marzec. Czas pracy<br>nagrzewnicy 2 g dziennie przez 150 dni, stad 2 kW × 2b × 150 dni. – pa ździernik + 8 oC nastąpi w miesiącach – październik – marzec. Czas pracy<br>nagrzewnicy 2 g dziennie przez 150 dni, stąd 2 kW × 2h × 150 dni<br>= 600 kWh  $= 600$  kWh,
- **Darzewanie c. w. u. łączna moc zainstalowanych podgrzewaczy**<br>W Winosi 1 5 kW zakłada się że podrzewacze będą pracowały **In** the wynosi – 1,5 kW, zak łada si ę, Ŝe pogrzewacze będwynosi – 1,5 kW, zakłada się, że pogrzewacze będą pracowały<br>dziennie 20 min (mycie rąk po przeglądach, mycie podłóg), 1,5 ł óg), 1,5 kW× 0,3h × 365 = 164,25 kWh,
- $\blacksquare$ **Derzewanie pomieszcze**<br>Diwynosi 2 kW Zakłada s ńOgrzewanie pomieszczeń – łączna moc zainstalowanych grzejników<br>wynosi 2 kW. Zakłada się, że urządzenia te będą pracować połowę łada się, że urz ządzenia te b<br>G PN 82/R03 ędą pracowa ć po łowęczasu sezonu grzewczego według PN-83/B03406 tj./2050 h, stąd ług PN-83/B03406 tj.<sub>/</sub>2050 h, st czasu sezonu grzewczego według PN-83/B03406 tj./2050 h, stąd 2<br>kW × 2050 h = 4100 kWh<br>kACZNIE ENEDCIA NA ORIEKCIE ROCZNIE – 90395 25 kWh
- **ŁACZNIE ENERGIA NA OBIEKCIE ROCZNIE – 90385,25 kWh**J. **× 0,54 zł** (źródło – zatwierdzona taryfa dla LUI<br>URE) – zatwierdzona taryfa dla LUBZEL S,A. przez URE)

#### Przykłady obliczeń koszt ów  $\mathcal{L}_{\mathcal{A}}$  , where  $\mathcal{L}_{\mathcal{A}}$  is the set of the set of the set of the set of the set of the set of the set of the set of the set of the set of the set of the set of the set of the set of the set of the set of the <mark>– energia cieplna</mark>

*Obliczenie zapotrzebowania na gaz*

 Obliczaj ąc koszty energii cieplnej należy wziąć pod wag<br>W Rozporządzeniu Obliczając kośzty energii cieplnej hależy wziąc pod wagę sezon<br>grzewczy który według definicji podanej w Rozporządzeniu Ministra ług definicji podanej w Rozporz<br>V z dn. 30 czerwca 2004 grzewczy który według definicji podanej w Rozporządzeniu Ministra<br>Gospodarki i Pracy z dn. 30 czerwca 2004 r. w sprawie<br>szczegółowych warunków przyłączania podmiotów do sieci ółowych warunków przyłączania podmiot szczegółowych warunków przyłączania podmiotów do sieci<br>ciepłowniczych-oraz-eksploatacji-tych-sieci-(Dz.-U.-nr-157,-poz.-1751, ciepłowniczych oraz eksploatacji tych sieci (Dz. U. nr 157, poz. 1751,<br>Rozdz. 1, § 2, ust. 19): podaje że sezon grzewczy jest to okres, w<br>którym warunki atmosferyczne powoduja konieczność ciągłego tórym warunki atmosferyczne powodują konieczność cią<br>ostarczania cionła w celu egrzewania objektów Oznacza t gktórym warunki atmosferyczne powodują konieczność ciągłego<br>dostarczania ciepła w celu ogrzewania obiektów. Oznacza to że ów. Oznacza to że przepis nie określa dokładnego terminu rozpocz ęcia i zakoprzepis nie określa dokładnego terminu rozpoczęcia i zakończenia<br>sezonu grzewczego. Czynnikiem grzewczym dla przedmiotowego<br>projektu będzie gaz ziemny. Jakośc gazu ziemnego określają ędzie gaz ziemny. Jakośc gazu ziemnego okre<br>Gospodarki Pracy I Po ślaj ąprzepisy - Rozporządzenie Ministra Gospodarki, Pracy I Polityk przepisy - Rozporządzenie Ministra Gospodarki, Pracy I Polityki<br>Społecznej nr 1113 z dnia 6 kwietnia 2004 r. w sprawie szczegółowych warunków przyłączenia podmiot szczegółowych warunków przyłączenia podmiotów do sieci gazowych,<br>ruchu i eksploatacji tych sieci oraz Polska Norma (PN-C-04753). -C-04753). *Parametry gazu* 

Wartość opałow<br>CO2 zOka/Ma Wartość opałowa 38MJ/m3, SO20,0000028kg/Mg, NO2 4800kg/Mg,<br>CO2 70kg/Mg, CO2 1964000kg/Mg *Źródło: Polskie Górnictwo dło: Polskie Górnictwo Naftowe i Gazownictwo http://www.pgnig.pl/gaz\_ziemny*

## Przykłady obliczeń kosztów – energia cieplna

Określając bilans ciepła w oparciu o poszczególne projekty<br>branżowe można przyjąć że: zapotrzebowanie ciepła na potrzeby c. o. (dodatkowo dla 3 sal) będzie wynosiło około 10 kW, Godzinowe zapotrzebowanie na gaz ziemny dla potrzebkotłowni będzie wynosiło:

$$
V_i = \frac{Q}{H_i \times \eta_i} = \frac{10}{9.5 \times 0.9} = 1.16 \frac{m^3}{h}
$$

gdzie:

- –*zapotrzebowanie na moc cieplną [kW]*
- *–wartość opałowa gazu [kWh/m3]*
- *–sprawność kotła*

### Przykłady obliczeń koszt ów – energia cieplna

Zał ożono, na podstawie obserwacji lat poprzednich, że sezon grzewczy generowało koniecznosc podnoszenia ło konieczność podnoszenia<br>20 eC. Peska nerma zakłada temperatury o ΔT średnio 30 oC. Poska norma zakłada do<br>obliczeń, że sezon trwa 4200 b a ΔT, wynosi 40 oC. obliczeń, że sezon trwa 4200 h a ∆T 73/0bV to 70 hrzez 1 /5 dni ΔT wynosi 40 oC.<br>w roku temperatur OznaczaOznaczałoby to, że przez 175 dni w roku temperatura na<br>zewnątrz wynosi – 20 oC i przez co obliczenia zgodnie z ątrz wynosi  $\mathcal{L}_{\mathcal{A}}$ zewnątrz wynosi – 20 oC i przez co obliczenia zgodnie z<br>Pn odbiegałyby od rzeczywistości. Założono, że taki stan<br>utrzyma się co najwyżej kilką dni zatem do obliczeń ści. Zał oŻono, że taki stan utrzyma się co najwyżej kilka dni zatem do obliczeń<br>kosztów eksploatacyjnych przyjęto połowe cząsu trwania kosztów eksploatacyjnych przyjęto połowę czasu trwania<br>sezenu ti, założono że sezen o takim konieczności sezonu tj. założono, że sezon o takim ko ł oŜono, że sezon o takim konieczno ści dostarczania ciepła dla ΔT = 40 oC wyniesie 2100 ła dla ∆dostarczania ciepła dla ΔT = 40 oC wyniesie 2100 h.<br>Taki założenie nie powinno budzić watpliwości co do ł ożenie nie powinno budzić wątpliwości co do poprawnosci kalkulacji poniewaz srednie temperatur ści kalkulacji poniewaŻ poprawności kalkulacji ponieważ średnie temperatury<br>zewnętrzne w ostatnich latach według Instytutu<br>Meteorologii i Gospodarki Wodnej nie sięgały poniżej – i Gospodarki Wodnej nie sięgały/poniżej  $\neq$  10  $\,$ oC.

## Przykład obliczeń koszt ów konserwacji

*Koszty codziennej konserwacji* – poniewa ż planuje się budow<br>eda sprowadzały sie s**zty codziennej konserwacji** – ponieważ planuje się budowę nowych<br>obiektów koszty codziennej konserwacji będą sprowadzały się do drobn<sup>.</sup><br>przywykowykańskie się te w chrosie wielkowych o lat hody te wykozyje. ę<br>c dą sprowadzały się do drobnych<br>vch 9 lat bodą to wyłacznie ww napraw. Przyjmuje się, że w okresie pierwszych 9 lat b ę dnapraw. Przyjmuje się, że w okresie pierwszych 9 lat będą to wyłącznie ww.<br>naprawy drobne wynoszące 12000 zł rocznie – uzupełnianie piasku, paliwo<br>do kosiarki, Ponieważ cząs życią objektu (nawierzchni, słupów naprawy drobne wynoszące 12000 zł rocznie – uzupełnianie piasku, paliwo<br>do kosiarki. Ponieważ czas życia obiektu (nawierzchni, słupów ż czas życia obiektu (nawierzchni, słup<br>pów ogrodzeniewych, przeseł, olewacji do kosiarki. Ponieważ czas życia obiektu (nawierzchni, słupów<br>oświetleniowych, słupów ogrodzeniowych, przeseł, elewacji jes świetleniowych, s łupów ogrodzeniowych, przęseł, elewacji jest d<br>"się kapitalnych remontów tych elementów ł uższy niż 20 lat) nie przewiduje si ę kapitalnych remont ów tych element ów, nie wystąpią wi ęc wartości odtworzeniowe– podnosz ące wartośćśrodków trwałych.

- **Zakłada się raz na 10 lat malowanie s łupów i przęseł** według obecnych cen 1 m2 malowania policzono ni12 malowania policzono niżej.
- sfrednie zużycie farby przy dwukrotnym malowaniu 0,3 dm3/m2 wg. KNR 2- <sup>021505</sup>-01
- **cena farby około 12 zł za dm3,**
- ilość roboczogodzin koniecznych do pomalowania 1 m2 powierzchni wg. KNR 2-021505-01 wynosi 0,1391 roboczogodziny, $\blacksquare$
- e Cena roboczogodziny pracownika zarabiającego 2105,82 brutto (łącznie z ZUS od najniższego wynagrodzenia) wynosi 1800,00 ÷ 168 = 10,71 zł, п
- $\bullet$  \ cena za pomalowanie 1 m2 powierzchni wynosi $|(0,3 \times 12) + 0,1391 \times$ 10,71 = 5,09 zł,
- ogółem jest 150 m2 powierzchni słupów, $\blacksquare$
- koszty malowania (robocizna) 5,09 × 150 = 763,50 z ł. $\blacksquare$
- $\blacksquare$ **Praca rusztowań 2000,00 zł**
- **Łącznie = 2763,50 zł** $\overline{\phantom{0}}$

## Przykład obliczeń oszczędności ciepła

Założono, że przenikalność cieplna ścian przed ociepleniem wynosi jak dla ściany o grubości 50 cm pełnej tj: U= 1,15 W/m2K, po ociepleniu 0,3 W/m2K. Energia potrzebna przed ociepleniem wynosi: 1,15 × (530,19 + 341,13 + 58,33) × 30 = 32,07 kW.<br>Energia potrzeba no ocienleniu wynosi 0 3 × (530 19 + 341 13 + Energia potrzeba po ociepleniu wynosi 0,3 × (530,19 + 341,13 + )<br>58 33) × 25 = 8 36 kW 58,33)  $\times$  25 = 8,36 kW.

Różnica w zapotrzebowaniu na ciepło po ociepleniu ścian wyniesie 23,71 kW a całym sezonie 23,71 × 2100 = 79791 kWh = 179,25<br>GJ GJ.

## Przykład obliczeń ilo ści wody i ścieków

Ilość zimnej wody na cele gospodarcze obliczono na podstawie PN<br>92/B-01706 przyimując nastepujące założenia: przepływ obl. n -92/B-01706 przyjmując następujące założenia: przepływ obl. p -01706 przyjmuj ąc nast ępuj ące zał ozenia: przep 92/B-01706 przyjmując następujące założenia: przepływ obl. przy<br>normatywnym wypływie z punktów czerpalnych wg wzoru

 $q = 0,682 \times (qn) 0,45 - 0,14$ 

normatywny wypływ z punktu czerpalnego:

- $-$  w.c.  $-$  qn = 0,13 dm3/s  $-$  szt. 5
- umywalka qn = 0,07 dm3/s szt. 10
- polewaczki qn = 0,15 dm3/s szt. 10
- $\blacksquare$  q z. w. = 0,65 + 0,7 + 1,5 = 2,85
- C Z.W.= U.682 X (2.85 )U.45 U. ■ q z. w. = 0,682 x (2,85)0,45 - 0,14 = 0,484 dm3/s<br>Zakładając zużycie na tym poziomie przez 200 dni w r

ładając**\_zu** kładając zużycie na tym poziomie przez 200 dni w roku i 0,5 g. (6 |<br>przerw 5 min każda) + założono, że czas pracy urządzeń będzie Ŝda) + zał ożono, że czas pracy urządze<br>Prozena każdoj z nich urząd ńbprzerw 5 min każda) + założono, że czas pracy urządzeń będzie<br>większy o 15 godzin (15 imprez, na każdej z nich urządzenia większy o 15 godzin (15 imprez, na każdej z nich urządzenia<br>przepracują łącznie 15 g, po jednej godzinie w trakcie każdej<br>z nich). Roczne zużycie wody wyniesie: {0,484 × [(200 ×<br>o 5+15) × 36001}/1000 = 200 37 m3/rok. Sciek Ŝycie wody wyniesie: {0,484 × [(200 ×0,5+15) × 3600]}/1000 = 200,37 m3/rok. Scieki przyję × 3600]}/1000 = 200,37 m3/rok. Ścieki przyj 0,5+15) × 3600]}/1000 = 200,37 m3/rok. Scieki przyjęto jako<br>wielkość 0,9 zużycia wody tj. 180,33 m3. Przy cenie 3,20/zł za r ć 0,9 zu<br>4 4 zł m Ŝycia wody tj. 180,33 m3. Przy cenie 3,20 z wielkość 0,9 zużycia wody tj. 180,33 m3. Przy cenie 3,20 zł za m3<br>wody i 4,4 zł m3 – łącznie **1434,65 zł** ł m3 – łącznie *1434,65 zł*

## Przykład kalkulacji wynagrodzenia

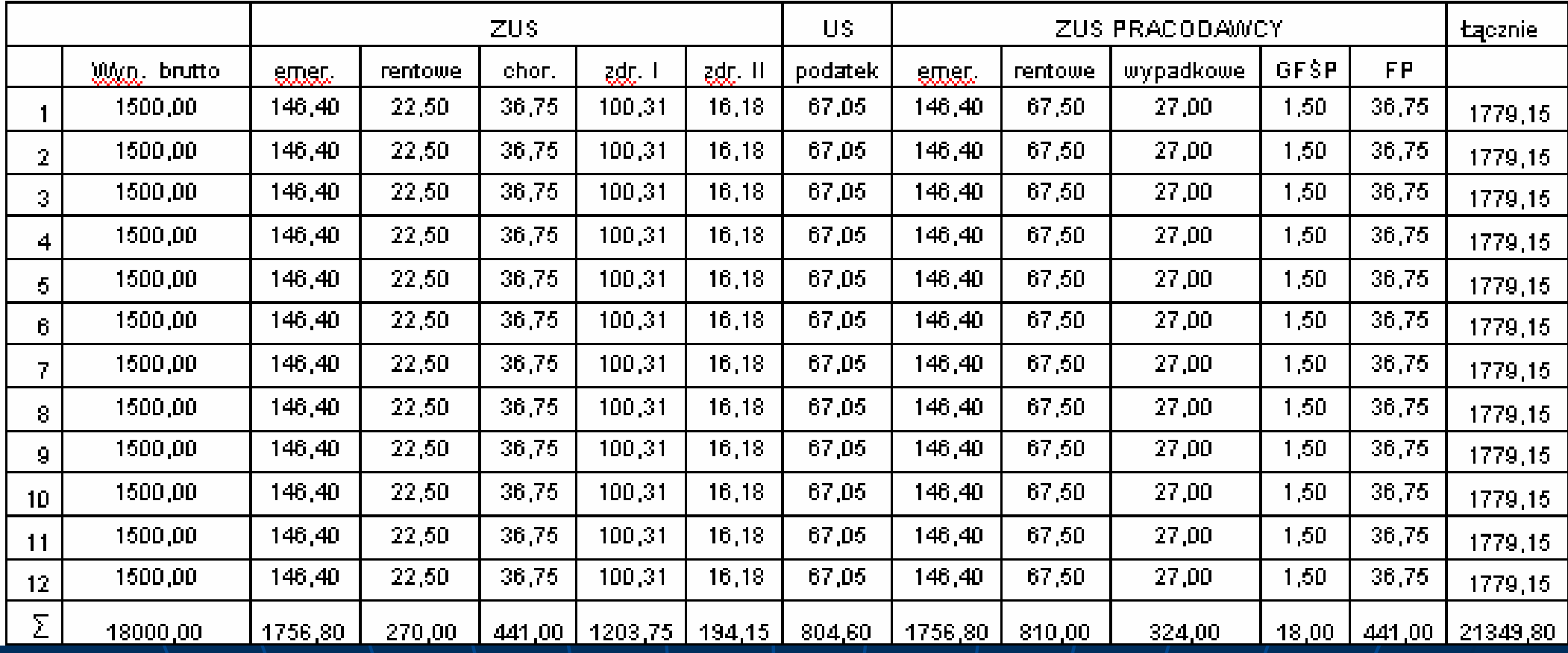

### Pozostałe koszty

- **Rozmowy telefoniczne** Zakłada się zainstalowanie 1 nr<br>abonenckiego i usługę DSL o przepustowości 1 GB, zakłada<br>się że keszty rezmów wyniesa 50 zł miesiesznie ę DSL o przepustowo<br>w wyniosa 50 zł miesi ści 1 GB, zakłada się, że koszty rozmów wyniosą 50 zł miesięcznie ów wyniossię, że koszty rozmów wyniosą 50 zł miesięcznie<br>i abonament 45 zł miesięcznie, usługa DSL wynos<br>120 zł/miesiąc – kasznie keszty połączeń (internej ił miesi ęcznie, ussługa DSL wynosi oko<br>ekaszeń (internetewyc ło 120 zł/miesiąc – łącznie koszty połączeń (internetowych ł/miesi ąc –120 zł/miesiąc – łącznie koszty połączeń (internetowych i<br>telefonicznych) wyniosą 2540,00 zł<br>e
- *Przeglądy techniczne i polisy ubezpieczeniowe* (elektryczne, budowlane, kominiarskie, p. poż, bhp –obowiązek ich wykonywania wynika z ustawy Prawo obowiązek ich wykonywania wynika z ustawy Prawo<br>budowlane), dla uproszczenia kalkulacji założono, że ł obudowlane), dla uproszczenia kalkulacji założono, że koszty<br>będą wynosić 3000 zł rocznie.<br>••
- *Materiały biurowe*ò. – zak łada się wzrost koszt ów materiałów biurowych. Związany jest z koniecznoś ł ów biurowych. Zwi ązany jest z konieczno<br>wszechniani materiałów biurowych. Związany jest z koniecznością z<br>uwagi na prowadzoną działalność upowszechniania uwagi na prowadzoną działalność upowszechniania<br>informacji, wydawania informatorów a także zamawiania folderów promocyjnych. Zakłada się, że koszty te wynios ów promocyjnych. Zakłada się, że koszty te wynios ąśrednio 1000,00 zł rocznie.

## Kalkulacja kosztów zagospodarowania odpadów

Zakup materiałów eksploatacyjnych na cele technologiczne (polielektrolity)

- **Szobot zakupu polielektrolitów wynosi 17 zł/kg a zużycie dla wydaj**  $\blacksquare$ w wynosi 17 z ł/kg a zużycie dla wydajno koszt zakupu polielektrolitów wynosi 17 zł/kg a zużycie dla wydajności 200<br>m3/dobę wynosi 130 kg na rok (dane według projektu technologicznego) – w<br>pierwszym roku 20 % pierwszym roku 20 %,
- nie przewidziano w technologii higienizacji skratek  $\blacksquare$ nie przewidziano w technologii higienizacji skratek a piasek z piaskownika<br>poddawany jest odwadnianiu wspólnie z osadami ściekowymi z dodatkiem ólnie z osadami ściekowymi z dodatkiem polielektrolit ów (w wyniku dobranej technologii oczyszczania osady ściekowe są ustabilizowane tlenowo i nie przewidziano ich dodatkowej higienizacji),
- zagospodarowanie odpadów (zagospodarowanie skratek, piasku i osadów п ściekowych)
- skratki 19 08 01 ilość skratek powstały w procesie oczyszczania ścieków<br>w workach 50 m3/rok ti 12 Ma/rok workowane w workach foliowych i  $\blacksquare$  wyniesie 30 m3/rok tj. 12 Mg/rok workowane w workach foliowych i magazynowane w szczelnym zamkniętym kontenerze o pojemno ści 12 t ton. Okresowo wywożone poza teren oczyszczalni na składowisko odpadów. Cena żone poza teren oczyszczalni na składowisko odpad<br>e odpadów o kodzie 19 08 01 na składowisku w Okresowo wywożone poza teren oczyszczalni na składowisko odpadów. Cena<br>za zdeponowanie odpadów o kodzie 19 08 01 na składowisku w Rokitnie (najbliżej położone składowisko, które deponuje odpady o kodzie 19 08 01 skratki) wynosi: wysokość opłat za składowanie wynosi dla terenu spoza<br>ominy Lublin Lubartów i Swidnik – 123.30 zł/Mg oraz opłata za korzystanie łat za skskratki) wynosi: wysokość opłat za składowanie wynosi dla terenu spoza<br>gminy Lublin, Lubartów i Swidnik – 123,30 zł/Mg oraz opłata za korzystanie<br>– średowieka 46.81 zł/Ma (źródka cennik MPWić Lublin) – koznie 2041–23 – 123,30 z ł/Mg oraz opgminy Lublin, Lubartów i Świdnik – 123,30 zł/Mg oraz opłata za korzystanie<br>ze środowiska 46,81 zł/Mg (źródło – cennik MPWiK Lublin) – łącznie **2041,32**<br>zł /rok. w nierwszym roku 20% **zł/rok, w pierwszym roku 20%**

 $\blacksquare$ 

**Eddarra Ponieważ piasek będzie poddawa**<br>Coodem nadmiernym Imagazyn Ponieważ piasek będzie poddawany odwodnieniu na prasie komorowej wraz z<br>osadem nadmiernym, magazynowany i wywożony na składowisko odpadów zatem cenę za składowanie piasku obliczono jak dla osadu i łącznie osadem<br>19 .08 .05 .(ustabilizowano "komunalno "osady "ściołowo") . Ilość "osadu zatem cenę za składowanie piasku obliczono jak dla osadu i łącznie osadem<br>19 08 05 (ustabilizowane komunalne osady ściekowe). Ilość osadu<br>nadmiernego i piasku łącznie w roku wyniesie 194,6 m3/rok tj. 45/Mg/rok<br>(uwodnienie – 75 %). Cena wynosi – m wysokość op<br>ulispoza gminy Lublin Lubartów i Swidn łat za sk(uwodnienie 70 – 75 %). Cena wynosi – m wysokość opłat za składowanie<br>wynosi dla terenu spoza gminy Lublin, Lubartów i Swidnik – 123,30 zł/Mg<br>srozenkla za korzystenie za średowieka 14.61 zł/Ma (źródka cennik MDWiK wynosi dla terenu spoza gminy Lublin, Lubartów i Świdnik – 123,30 zł/Mg<br>oraz opłata za korzystanie ze środowiska 14,61 zł/Mg (źródło – cennik MPWiK<br>Lublin), stad 45 Mg × 137 01 zł – **6206 00 zł/rok, w pierwszym roku 20**  Lublin), stąd 45 Mg × 137,91 z ł <sup>=</sup>**6206,00 zł/rok, w pierwszym roku 20 %,**

## Przykład kalkulacji opłat za korzystanie ze środowiska

Realna jakość ścieków oczyszczonych:<br>~ ^ ^ 77 –– BZT5<br>n3 – onl –ealna jakość ścieków oczyszczonych: – BZT5 – 0,015 kg/m3<br>– opłata 3,45 zł/kg, ChZT – 0,06 kg/m3 – opłata – 1,38<br>zł/kg, zawiesina ogólna 0,025 kg/m3 – opłata – 0,42 zł/kg ł/kg, ChZT–– 0,06 kg/m3<br><sup>025 kg/m3 – 0</sup> – op łata –– opłata 3,45 zł/kg, ChZT – 0,06 kg/m3 – opłata – 1,38<br>zł/kg, zawiesina ogólna 0,025 kg/m3 – opłata – 0,42 zł/ł ł/kg, zawiesina ogólna 0,025 kg/m3 – op łata zł/kg, zawiesina ogólna 0,025 kg/m3 – opłata – 0,42 zł/kg<br>(wartość stawki według Obwieszczenia Ministra Srodowiska<br>dnia 30 września 3007 w gnrawie wyselseści stawek enlat z dnia 20 września 20 Środowiska z śnia 2007 w sprawie wysokości stawek opłat za korzystanie ze środowiska na rok 2008. MP. Nr 68, poz. 754). W pierwszym etapie przepływ wyniesie 47,32 m3/dobę Docelowy przepływ dobowy ścieków w obu etapach wynosi 196,21 m3/dobę.

- **BZT5** –– 0,015 kg/m3 × 47,32 m3/dobę × 365 × 3,45 <del>–</del><br>**:1 zł/rok 893,81 zł/rok**
- $\blacksquare$ ChZT 0,065<br>1549 28 zł/r –– 0,065 kg/m3 × 47,32 m3/dobę<br>.**28 zł/rok** × <sup>365</sup> × 1,38 = **1549,28 zł/rok**
- zawiesina ogóln =<br>A 42 zł/kg = 18 ólna 0,025 kg/m3 × 47,32 m3/dob ę× <sup>365</sup> ×0,42 zł/kg = **181,35 zł/rok**

## Plan amortyzacji

- Ten punkt dotyczy wszystkich projektów, w których występują środki trwałe.
- W Planie amortyzacji należy umieścić następujące elementy:<br>• rok
- $\blacksquare$ rok,
- **=** wartość początkową,<br>**=** amortyzacie roczna *i*
- amortyzację roczną oraz<br>■ wartość netto środka trw
- П wartość netto środka trwałego.
- **W wytycznych do studiów wykonalności RPO województwalubelskiego przyjęto, Ŝe naleŜy stosować stawki amortyzacji wynikające z załącznika nr 1 do ustawy o podatku dochodowym od osób prawnych w sposób**
- następujący: jeżeli okres amortyzacji wynikający z<br>| zastosowania powyższych stawek jest równy lub krótszy niż D. **okres referencyjny – naleŜy zastosować okres amortyzacji równy okresowi i referencyjnemu (zmniejszyć odpowiednio stawkę amortyzacji danego środka trwałego);**
- **jeŜeli okres amortyzacji wynikający z zastosowania powyŜszych stawek jest dłuŜszy niŜ okres referencyjny – naleŜy zastosować maksymalną stawkę**
- $\mathbf{m} \in \mathbb{R}^n$ amortyzacji wynikającą z powyższej ustawy (zastosować<br>możliwie najkrótszy okres amortyzacji, który bedzie jedn **moŜliwie najkrótszy okres amortyzacji, który będzie jednak dłuŜszy niŜ okres referencyjny).**

### Rachunek zysków i strat

Rachunek zysków i strat dla projektu musi być wykonany zgodnie z definicjami określonymiwustawie o rachunkowości, przy czym sugeruje siętworzyć rachunki jedynie na **poziomie grup głównych** (oznaczonych literami).Następnie trzymajmy się następującej zasady: w rachunku muszą być ujęte wyłącznie zmiany poszczególnych pozycji rachunku wywołanych realizacją projektu, a więc od poszczególnych wartości "po realizacji projektu" musimy odjąć wartości "bez realizacją projektu"

## Rachunek zysków i strat

### **Rachunek zysków i strat**

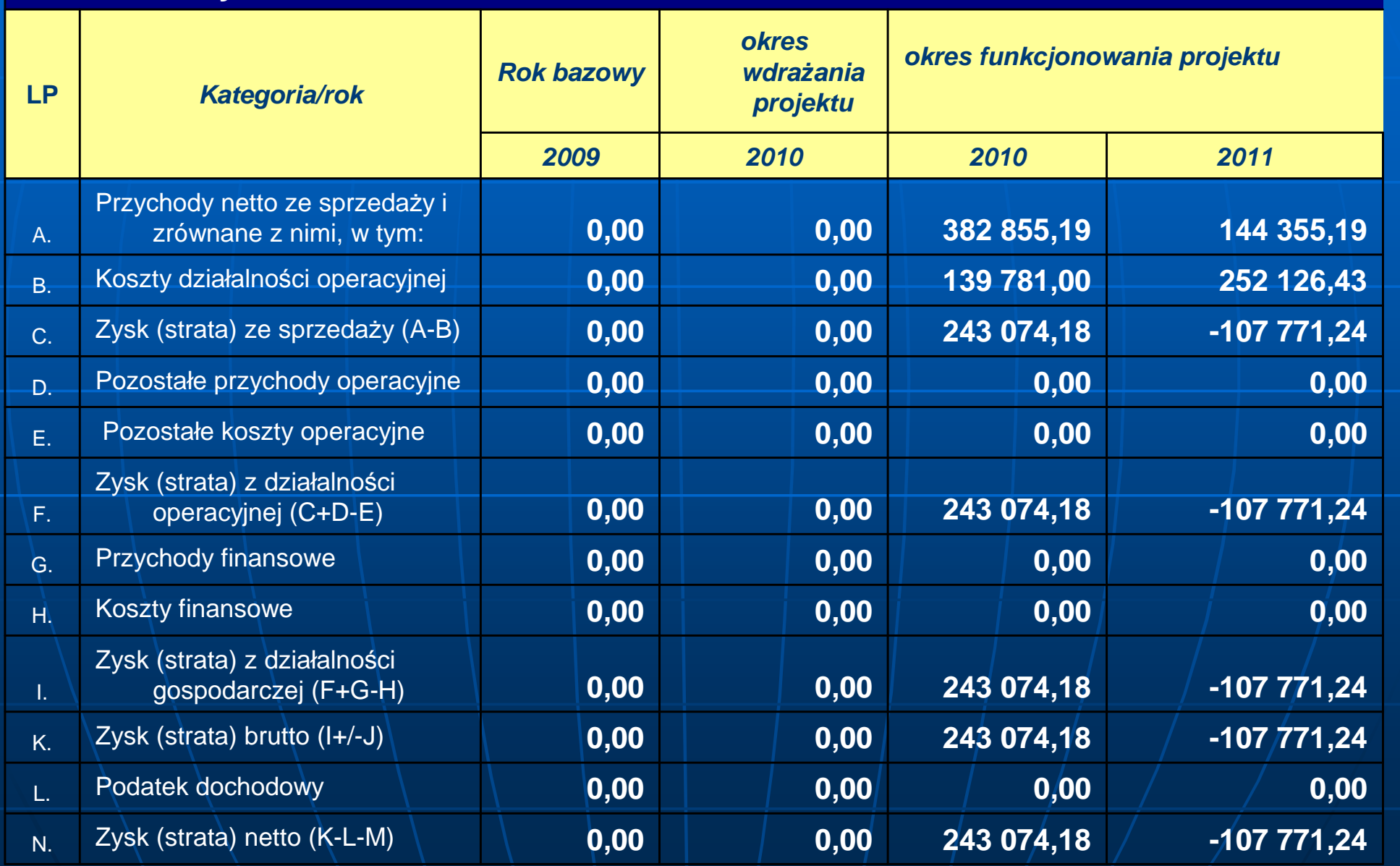

### **Rachunek przepływów pieniężnych**

W odniesieniu do rachunku przepływów pieniężnych naleŜy przygotować:**Ezałożenia i wyliczenia** zapotrzebowania na kapitałobrotowy; poprawny rachunek przepływów pieniężnych.

Rachunek przepływów pieniężnych · kapitału obrotowego– <mark>kalkulacja</mark>

Kapitał obrotowy to różnica pomiędzy majątkiem obrotowym a zobowiązaniami bieżącymi. Zatem ta część majątku obrotowego, którego podmiot nie może sfinansować zobowiązaniami bieżącymi nazywa się **zapotrzebowaniem na kapitał obrotowy (ZKO)**. Podmiot musi pokryć ZKO pewnym kapitałem, który musi posiadać (stąd konieczność wskazania na etapie projektu, wielkości ZKO i źródeł jego sfinansowania). Oczywiście podmiot z racji konieczności posiadania kapitału nazabezpieczenie ZKO powinno dążyć do jego minimalizacji, a więc albo obniżania poziomu majątku obrotowego, albo zwiększania zobowiązań.

## Elementy kapitału obrotowego

### **NaleŜności**

■ Jest to kredyt kupiecki, jaki podmiot udziela swoim klientom.<br>
Należności można liczyć w uproszczeniu jako przychód netto z<br>
sprzedaży lub bardziej realnie jako rzeczywiście ponoszone<br>
wydatki (wartość całkowitych koszt  $\blacksquare$ 

### **Zapasy**

Do zapasów zaliczymy:

- **zapasy materiałów, które liczymy na bazie kosztów** . . materiałowych;
- **zapasy części zamiennych, które liczymy na bazie kosztów części zamiennych;**  $\blacksquare$
- zapasy produkcji w toku, które liczymy na bazie kosztów materiałowych, robocizny bezpośredniej, remontów, konserwacji i przypadających na nie kosztów wydziałowych; $\blacksquare$
- zapasy produktów gotowych, które liczymy jako koszty ogó zapasy produktów gotowych, które liczymy jako koszty ogółem<br>bez amortyzacji i kosztów sprzedaży, bowiem produkty te nie<br>zostały jeszcze sprzedane.

## Elementy kapitału obrotowego

### **Gotówka**

Oznacza gotówkę w kasie i na rachunkach bankowych. Często podmiot musi tworzyć w pewnym sensie zabezpieczenie płatności<br>(m.in. spłatę odsetek), musi utrzymywać pewien poziom gotówki<br>w kasie. Stąd niezbędną wielkość gotówki wyliczymy na bazie<br>kosztów ogółem bez amortyzacji i koszt

### **Zobowiązania**

 $\blacksquare$  - Zawierają z Zawierają zobowiązania bieŜące z tytułu dostaw, wynagrodzeń, wobec budŜetu, a takŜe kredyty krótkoterminowe i bieŜąca częśćkredytów długoterminowych (sumę rat kapitałowych,<br>przypadającą do spłaty w ciągu kolejnych 12 miesięcy). Chodzi tu<br>o zobowiązania krótkoterminowe, gdyż zobowiązania<br>długoterminowe dotyczą z reguły inwestycji i są finansowa

## Cykle rotacji kapitału obrotowego

Cykl rotacji zapasów (CRZ) oznacza okres od zakupu materiałów do produkcji i/lub towarów do momentu sprzedaży:

$$
CRZ = \frac{Z_{\dot{s}r}}{P_{\text{sn}}} \times d = \frac{Z_{\dot{s}r}}{P_{\text{sn}}} \times 365dni
$$

adzie:

- $Z_{\text{er}}$ średnia wartość zapasów (np. połowa wartości z początku i końca roku).
- $\mathsf{d}$ liczba dni w okresie (tutaj przyjeliśmy rok - 365 dni).
- przychody ze sprzedaży netto produktów i/lub towarów w danym okresie.  $P_{sn}$

Cykl rotacji należności (CRN) oznacza okres od momentu sprzedaży do momentu otrzymania zapłaty za sprzedane produkty i/lub towary:

$$
CRN = \frac{N_{\dot{s}r}}{P_{\text{sn}}} \times d = \frac{N_{\dot{s}r}}{P_{\text{sn}}} \times 365 dni
$$

Nér średnia wartość należności (np. połowa wartości z poczatku i końca roku).

- liczba dni w okresie (tutaj przyjeliśmy rok 365 dni),  $\mathbf d$
- $P_{en}$ przychody ze sprzedaży netro produktów i/lub towarów w danym okresie.

Cykl odroczenia zobowiązań (COZ) z tytułu dostaw oznacza okres, po jakim podmiot płaci przeciętnie swoim dostawcom:

$$
COZ = \frac{ZK_{\acute{s}r}}{D_{tm}} \times d = \frac{ZK_{\acute{s}r}}{D_{tm}} \times 365dni
$$

- średnia wartość zobowiązań (zakupów kredytowanych) z tytułu dostaw (np. połowa  $ZK<sub>sr</sub>$ wartości z początku i końca roku).
- liczba dni w okresie (tutaj przyjęliśmy rok 365 dni), d
- łączna wartość zakupów towarów i materiałów w okresie (gdyby te dane były  $D_{tm}$ trudnodostępne można wziąć koszt wytworzenia sprzedanych produktów bez amortyzacji.

## Rachunek przepływów pieniężnych

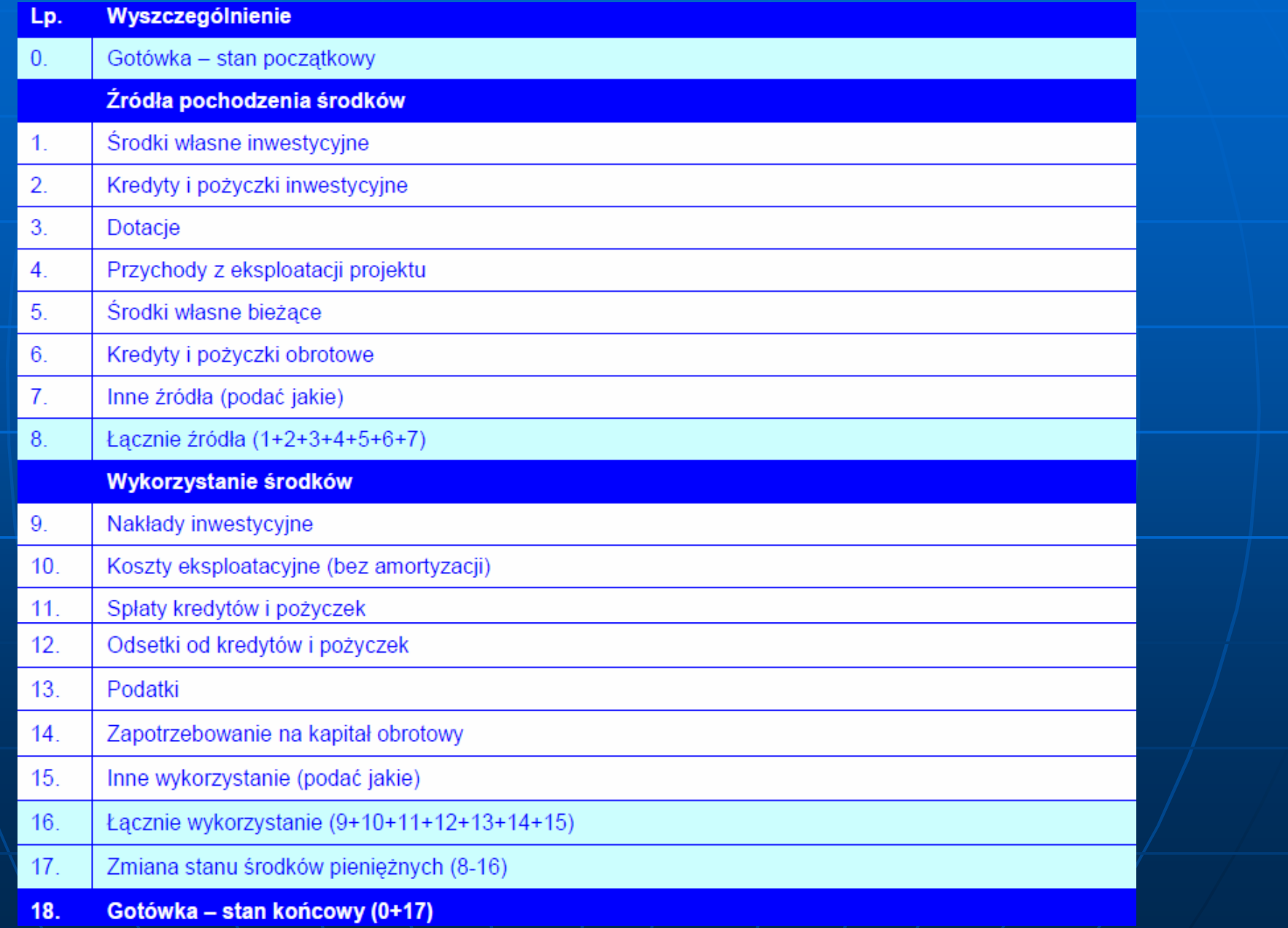

## Rachunek przepływów pieniężnych

### **Rachunek przepływów pieniężnych**

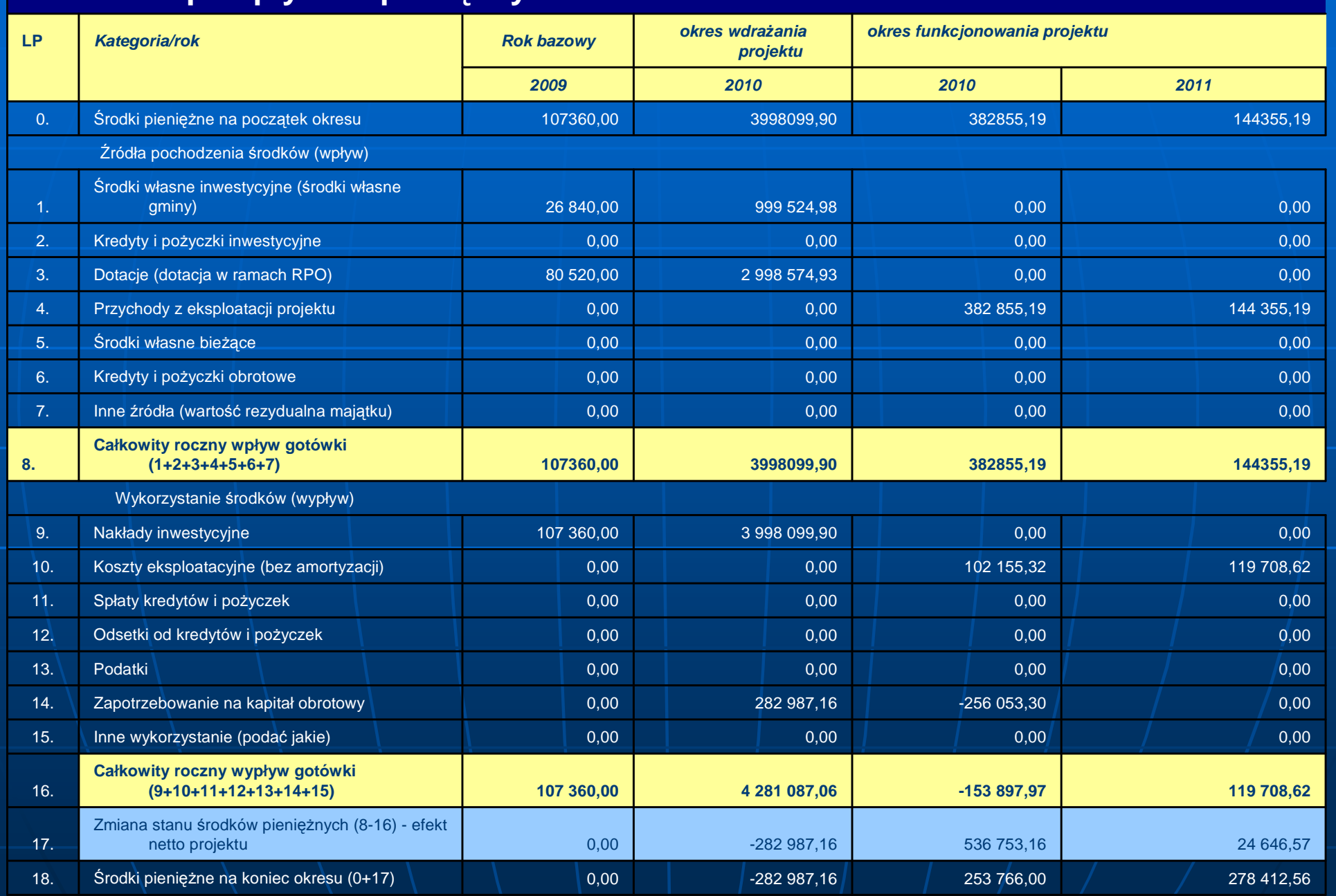

## Analiza trwałości

**Analiza trwałości**

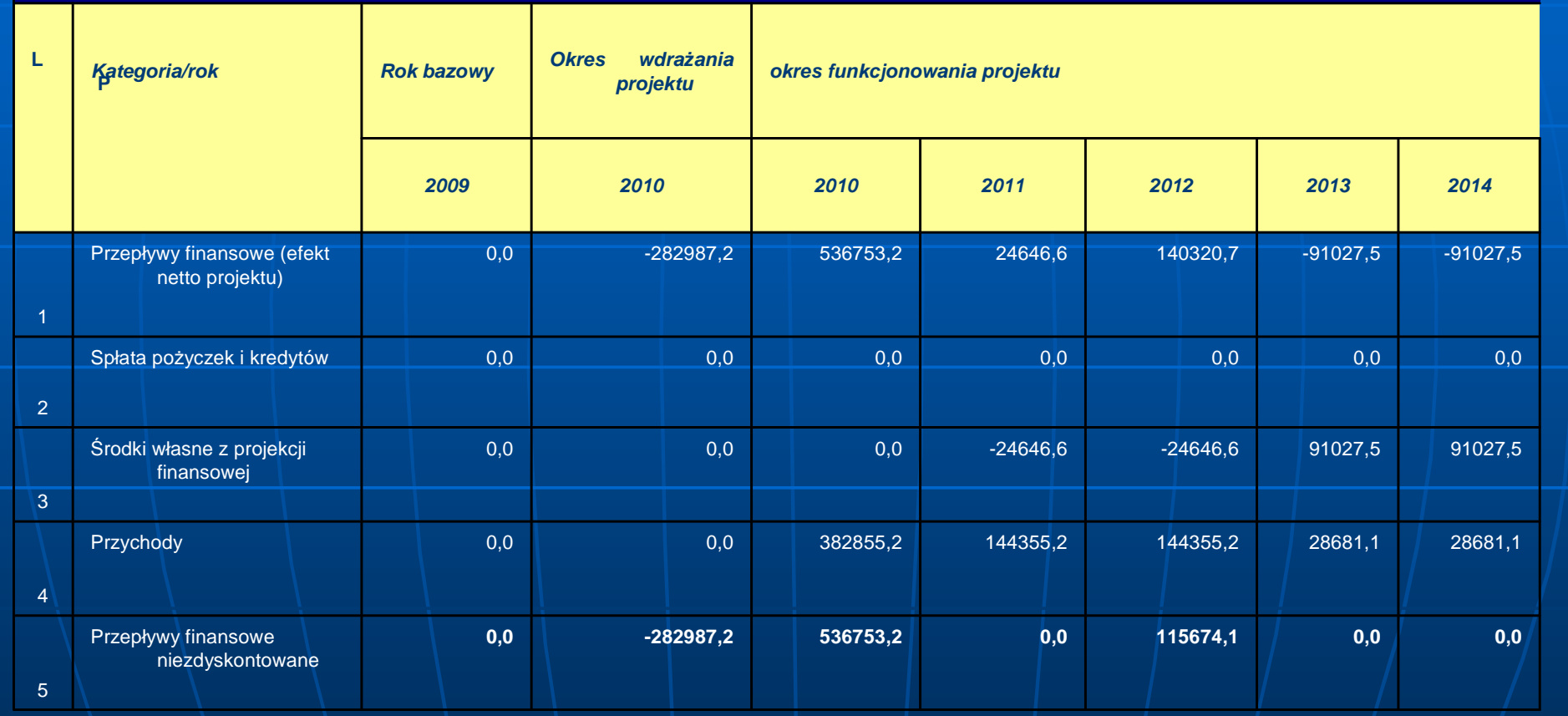

## Analiza kosztów – korzyści - struktura

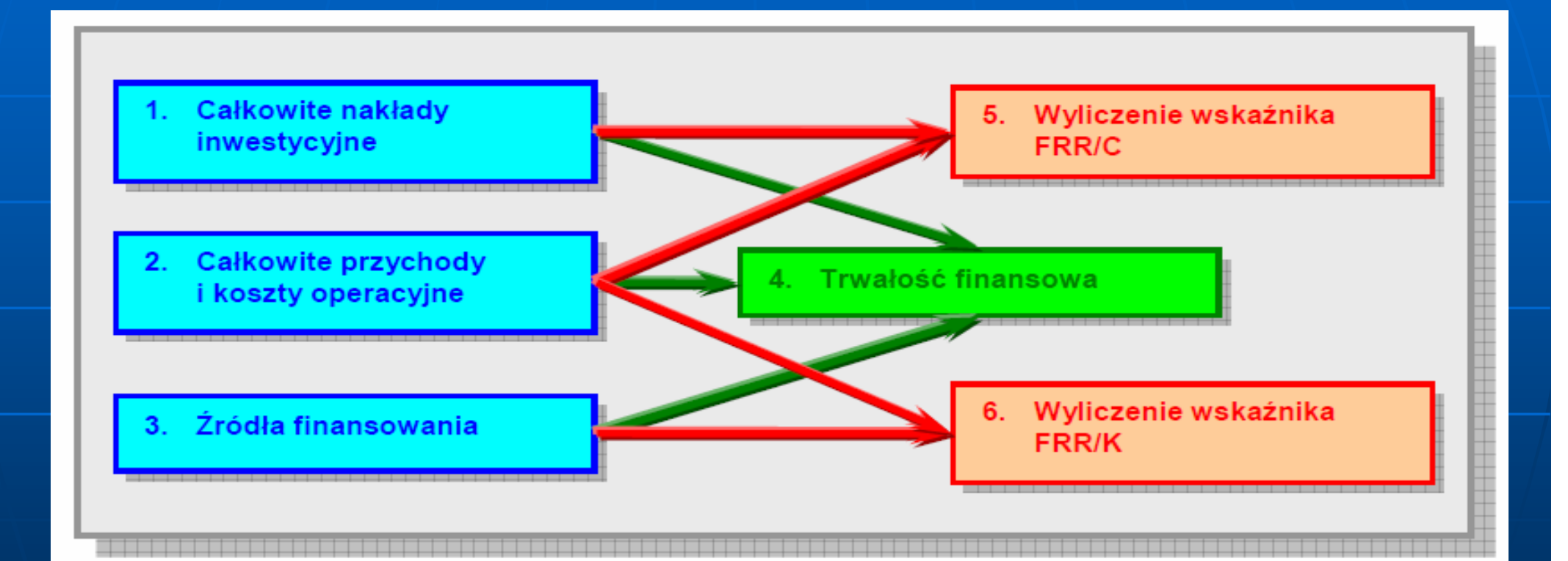

## **Wskaźnik FNPV/C i FRR/C**

FRR/C mierzy zdolność projektu do generowania środków zapewniających odpowiedni zwrot wszystkim źródłom finansowania (tzn. własnym i obcym).

- W tym punkcie obliczamy FNPV/C i FRR/C na podstawie prognozy przepływów pieniężnych odpowiadającej okresowi użytkowania projektu (okresowi referencyjnemu
- Do obliczenie wskaźnika wewnętrznej stopy zwrotu z projektu FNPV/C i FRR/C ujmuje się jako wydatki:
- •Początkowe nakłady inwestycyjne.
- •Inwestycje odtworzeniowe (w przypadku projektu nie wystąpiły).
- $\bullet$ Koszty działalności operacyjnej,
- •Podatki.

Jako wpływy:

- Wpływy z przychodów generowanych przez projekt.<br>Wartość rezydualna •
- •Wartość rezydualną.

## Metodologia obliczania FNPV

Zaktualizowana wartość netto (FNPV) należy wyliczać według wzoru:

$$
FNPV = \sum_{t=0}^{n} \frac{CF_t}{(1+r)^t}
$$

gdzie.

- **FNPV** finansowa zaktualizowana wartość netto.
- $CF_t$ saldo przepływów pienieżnych w roku t,
- oznacza kolejny rok w okresie od przygotowania projektu do końca okresu  $\mathfrak{r}$ 'referencyjnego'  $t \in (0,1,2,...,n-1)$
- oznacza liczbę lat w okresie od przygotowania projektu do końca okresu  $\overline{n}$ 'referencyjnego'.
- oznacza przyjeta stope dyskontowa (finansowa).  $\sqrt{ }$

Finansowa wewnetrzna stope zwrotu (FRR) obliczamy według wzoru:

$$
FRR = r_1 + \frac{FPV \cdot (r_2 - r_1)}{FPV + |FNV|}
$$

gdzie:

- **FPV** wartość dodatnia FNPV dla niższej stopy dyskontowej ri
- **FNV** wartość ujemna FNPV dla wyższej stopy dyskontowej r2

Pamietajmy, aby:

- różnica między r<sub>1</sub> a r<sub>2</sub> nie wynosiła więcej niż dwa punkty procentowe,
- znaleźć dwie takie stopy dyskontowe, dla których FNPV będzie raz wyższy, a raz niższy od zera.

## Wskaźniki FNPV/K FRR/K

FRR/K mierzy zdolność projektu do zapewnienia odpowiedniego zwrotu kapitału zainwestowanego przez podmiot(y) – interesariuszy odpowiedzialnych za projekt w państwach członkowskich (publicznych i prywatnych). Kapitał ten jest brany pod uwagę wtedy, gdy jest opłacony, pożyczki finansowe natomiast wtedy, kiedy sa spłacane. Dodatkowo, bierzemy pod uwage koszty operacyjne, stosowne (należne) odsetki oraz przychody. W kalkulacji nie bierzemy pod uwagę wkładu EFRR (co nie oznacza, że w obliczeniach należy pominać wkład środków publicznych krajowych, jeżeli występuje).

W tym punkcie obliczamy zatem FRR/K na podstawie tej samej prognozy przepływów pieniężnych co FRR/C (bez nakładów inwestycyjnych) i dodajemy:

• wartość rezydualną jako wpływy, ale jedynie wtedy, gdy odpowiada<br>ona rzeczywistemu wnływowi środków dla inwestora: ona rzeczywistemu wpływowi środków dla inwestora;

- rzeczywistą spłatę kredytów i pożyczek (raty) jako wydatki;<br>• opłaty za obsługe zadłużenia (odsetki) jako wydatki
- opłaty za obsługę zadłużenia (odsetki) jako wydatki<br>• kanitał własny faktycznie zajnwestowany jako wyda
- kapitał własny faktycznie zainwestowany jako wydatek;<br>• regionalny wkład nubliczny ogółem jako wydatek
- regionalny wkład publiczny ogółem jako wydatek.<br>|

### Analiza ekonomiczna projektu

Ekonomiczna wartość bieżąca netto (economic net present value) informuje nas o realnych korzyściach ekonomicznych (oszacowanych w pieniadzu, takich jak zmniejszenie czasu podróży, zmniejszenie kosztów eksploatacji pojazdów, zmniejszenie liczby wypadków, ograniczenie emisji zanieczyszczen), jakie przyniesie nam realizacja projektu. Metoda ta bierze pod uwagę nie tylko zmianę wartości pieniadza w czasie, inflację i amortyzację, ale również rentowność kapitału inwestycyjnego. Zatem z dość dużym przybliżeniem odzwierciedla ona sytuację rzeczywistą.

$$
ENPV = \sum_{t=0}^{n} \frac{CF_t}{(1+r)^t}
$$

gdzie,

- **ENPV** ekonomiczna zaktualizowana wartość netto.
- skorygowane saldo przepływów pienieżnych w roku t,  $CF_{+}$
- oznacza kolejny rok w okresie od przygotowania projektu do końca okresu  $\tau$ 'referencyjnego'  $t \in \langle 0,1,2,...,n-1 \rangle$
- oznacza liczbę lat w okresie od przygotowania projektu do końca okresu  $\mathbf n$ 'referencyjnego'.
- oznacza przyjeta stope dyskontowa (społeczna).  $\mathcal{L}$

Ekonomiczna wewnetrzna stope zwrotu (ERR) obliczamy według wzoru:

$$
ERR = r_1 + \frac{EPV \cdot (r_2 - r_1)}{EPV + |ENV|}
$$

gdzie:

- wartość dodatnia ENPV dla niższej stopy dyskontowej ri **EPV**
- wartość ujemna ENPV dla wyższej stopy dyskontowej r2 ENV

Pamietajmy, aby:

- różnica między r<sub>1</sub> a r<sub>2</sub> nie wynosiła wiecej niż dwa punkty procentowe,
- znależć dwie takie stopy dyskontowe, dla których ENPV bedzie raz wyższy, a raz niższy od zera.

## Wskaźnik B/C

### Współczynnik B/C obliczamy:

- na podstawie przepływów wyliczonych dla ENPV; L.
- m. jako stosunek korzyści do kosztów ekonomicznych.

jeżeli ENPV jest większe od 0 oraz ERR jest wyższe niż społeczna stopa dyskontowa oraz współczynnik B/C jest wyższy niż 1 (trzy te warunki zawsze powinny występować równocześnie, co wynika z ich budowy) – projekt przynosi korzyści dla społeczności.

Jeżeli wytyczne nie wymagaja liczenia wskażnika B/C, a masz możliwość i wszystkie dane, aby go wyliczyć, oblicz go, ponieważ efektywność ekonomiczna jest znaczącym elementem oceny projektów, a dzieki wyliczeniu wskażnika B/C stanie się ona w pełni obiektywna i przewidywalna.

Dla projektów, w których nie dokonujemy analizy wartościowej oceniający będzie musiał sam określić, czy korzyści wynikające z realizacji projektu przeważają nad kosztami jego wdrożenia. i w jakim stopniu Powodować to będzie pewien poziom subiektywizmu oceny i opierać się bedzie na wrażeniu, wiedzy i doświadczeniu konkretnego eksperta oceniającego projekt. Dlatego w takim wypadku spróbujmy jakoś uzasadnić naszą analize. Np. pomocne może być wykorzystanie dynamicznego kosztu jednostkowego (DGC), który im jest wyższy – tym społeczeństwo musi więcej zapłacić za jeden rezultat projektu.

#### $\mathbb{R}^2$ *Udział Gminy w PIT*

 Zakłada się, w wyniku realizacji projektu zostanie zatrudniona 1 osoba. Założono (do uproszczenia kalkulacji, że zarobi ona brutto 1500,00 PLN.

W skali roku pracownik zapłaci 804,60 podatku × 36,49 % (udział w PIT jako<br>dochód Cminy) – 202.10 DLN/rok  $dochód$  Gminy) = 293,19 PLN/rok wzrost dochodów Gminy.

### *Czynsze za najem pokoi i mieszkań*

Zakłada się, że z 2415 studentów 30 % są to mieszkańcy kłada się, że z 2415 studentow 30 % :<br>blina "około 500 osób mieszka w domu Zakłada się, że z 2415 studentów 30 % są to mieszkańcy<br>Lublina, około 500 osób mieszka w domu studenta a pozc ło 500 osób mieszka Lublina, około 500 osób mieszka w domu studenta a pozostali<br>tj. 1190 dojeżdżają lub wynajmują mieszkania, względnie  $\dot{\mathbf{Z}}$ dtj. 1190 dojeżdżają lub wynajmują mieszkania, względnie<br>pokoje. Korzyści, w ujęciu finansowym, jakie powstaną w ści, w ujęciu finansowym, jakie powstan pokoje. Korzyści, w ujęciu finansowym, jakie powstaną w<br>wyniku kontynuacji działalności wyniosą: Czynsze za najer łalności wynioswyniku kontynuacji działalności wyniosą: Czynsze za najem<br>pokoi i mieszkań – cena jaką należy zapłacić w Lublinie za ń–– cena jaką należy zap<br>w skali miesiąca wynos łaci ć w Lublinie za wynajem pokoju w skali miesi ąca wynosi średnio 250 zwynajem pokoju w skali miesiąca wynosi średnio 250 zł w<br>okresie roku akademickiego i 100 zł w okresie wakacyjnym okresie roku akademickiego i 100 zł w okresie wakacyjnym w<br>celu zachowania ciągłości najmu. Zakłada się, że z liczby 1190 gł ości najmu. Zakcelu zachowania ciągłości najmu. Zakłada się, że z liczby 1190<br>osób 20 % dojeżdża do Lublina a pozostali tj. 952 osoby płacą ób 20 % dojeŻ dża do Lublina a pozostali tj. 952 osoby p łacąrocznie za najem 350,00 z $\dagger \times 9 + 100$ ,00 zł $\times 3 = 3000$ ,00  $\times$ 952 = 2 856 000,00 z ł. Będzie to przych952 = 2 856 000,00 zł. Będzie to przychód gospodarstw<br>domowych podlegający opodatkowaniu. Podatek wyniesie<br>514 080,00 zł. Ponieważ podatek zostanie przeznaczony na<br>wydatki zwiazane z realizacja zadań publicznych. Podatek t wydatki zwi ązane z realizacja zadań publicznych. Podatek ten<br>sta Lublin jako udział w w części 36 % trafi do budżetu Miasta Lublin/jako udzia w części 36 % trafi do budżetu Miasta Lublin/jako udział w/<br>PIT, pozostała część zasili budżet państwa.

Zakłada sie, że w wyniku realizacii projektu liczba badań wyniesie rocznie 3600,00. Te badanie zlecane byłyby na zewnątrz. Zakłada się, że średni koszt badania wyniesie: (USG 40 zł. Holter, 100 zł) Liczba badań wyniesie: USG – 2900 $\times$ 40 = 116 000,00, Holter – 700  $\times$  100 = 70 000,00 zł. Łącznie pacjenci nie zapłacą 186 000,00 zł, do obliczeń przyjęto współczynnik 0,7 z uwagi na to, że nie każdy z pacjentów skorzysta z badań płatnych. Oszczędności wyniosą 130200,00 zł/rok

Zakłada się, że badania te byłyby wykonywane w odległości 25 km (Lublin). Zakłada się, że wyłącznie w celach wykonania badań do Lublina pojedzie 25 % skierowanych. Stąd dla 3600 badań istnieje potrzeba by dziennie dodatkowo poruszało się 12 × 25 % = 4 pojazdy przez 300 dni w roku. Koszty eksploatacji pojazdów wyniosą w 2008 r. 114481,10 PLN, pozostałe wartości w kolejnych latach obliczono zgodnie z instrukcją która zakłada wzrost wartości wskaźników kosztów. czasu pracy w przewozach pasażerskich oraz wzrostu jednostkowych kosztów wypadków. drogowych.

#### Koszty użytkowników i środowiska

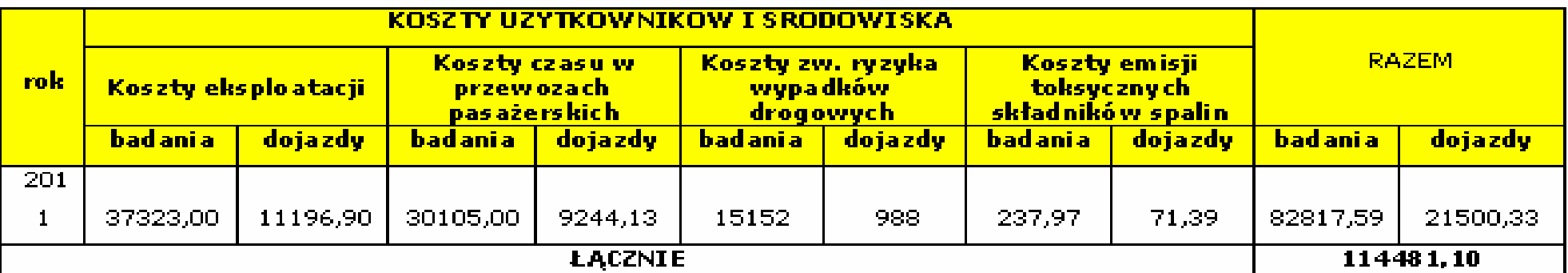

Przyjęto, iż od pierwszego roku okresu referencyjnego będą ponoszone mniejsze koszty rozmów. Sredni miesięczny koszt usług telefonicznych w okresie roku dla Urzędu Miasta wynosił około 42 500,96 zł rocznie 510011.52 zł.

Oszczedności na wprowadzeni telefonii VOIP

Z uwaqi na zainstalowanie telefonii VOIP mieszkańcy nie będą ponosili kosztów rozmów. telefonicznych do urzędu. Z tego tytułu zakłada się, że łączne oszczędności wyniosą 50 000,00 złłok. í szacuje sie, że 2/3 ogólnego cząsu połączeń to rozmowy lokalne ti, z mieszkańcami załatwiającymi sprawy i w urzędzie).

Wprowadzenie telefonii VOIP przełoży się na ogólne obniżenie rachunków. Porównanie kosztów połączeń VOIP ze standardowymi:

Tabela 21. Porównanie kosztów polączeń.

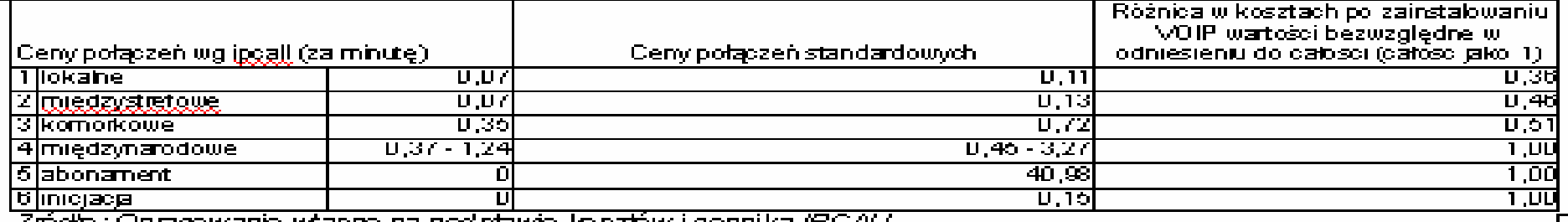

dio : Upracowane wrasne na podstawie kosztow i cennika (H

Tabela 22. Kalkulacja oszczędności na wprowadzeniu telefonii VOIP.

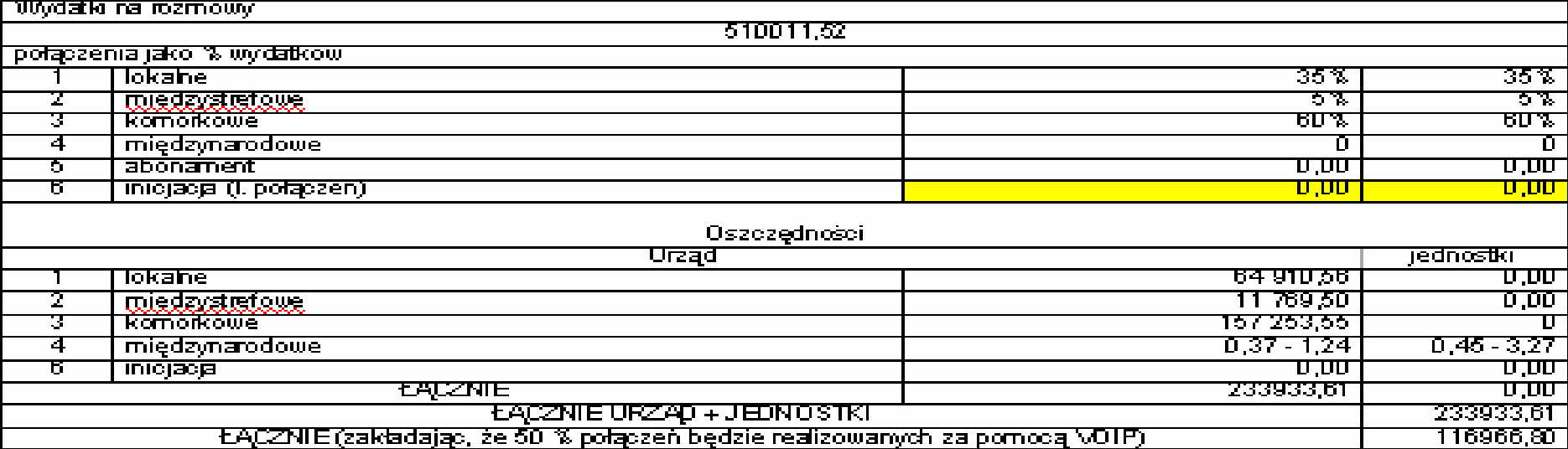

# DZIĘKUJĘ ZA UWAGĘ

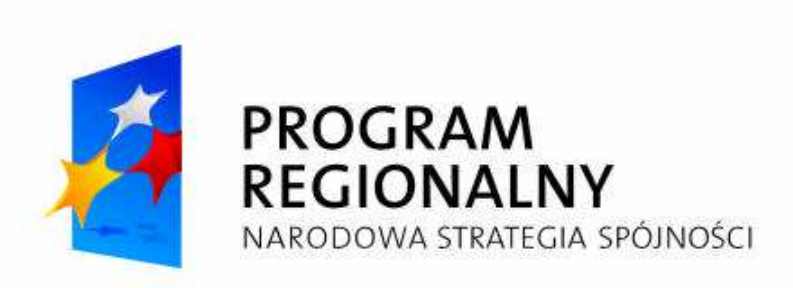

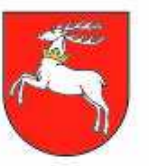

WOJEWÓDZTWO LUBELSKIE

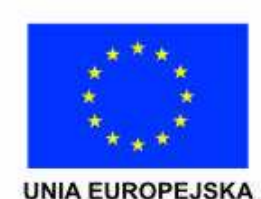

Projekt współfinansowany ze środków Europejskiego Funduszu Rozwoju Regionalnego w ramach Regionalnego Programu Operacyjnego Województwa Lubelskiego na lata 2007-2013.